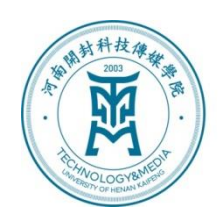

河南浦封纳拉湾螺掌院

# 科研工作指引

科研处 **2023** 年 **5** 月 **17** 日

## 目 录

## 第一部分 相关制度汇编

1.《河南开封科技传媒学院科研团队备案、检查与资助管理办法(试 行)》(校发〔2022〕1 号)………………………………………4 2.《河南开封科技传媒学院科研经费管理办法(试行)》(校发〔2022〕 99号) ……………………………………………………………10 3.《河南开封科技传媒学院科研业绩点计算办法》(校发〔2022〕100 号)…………………………………………………………………19 4.《河南开封科技传媒学院揭榜挂帅制项目管理办法(试行)》(校发 〔2023〕17 号)……………………………………………………30 5.《河南开封科技传媒学院科研优秀奖评选办法(试行)校发〔2023〕 24 号》………………………………………………………………36

## 第二部分 奖项申报及课题管理指南

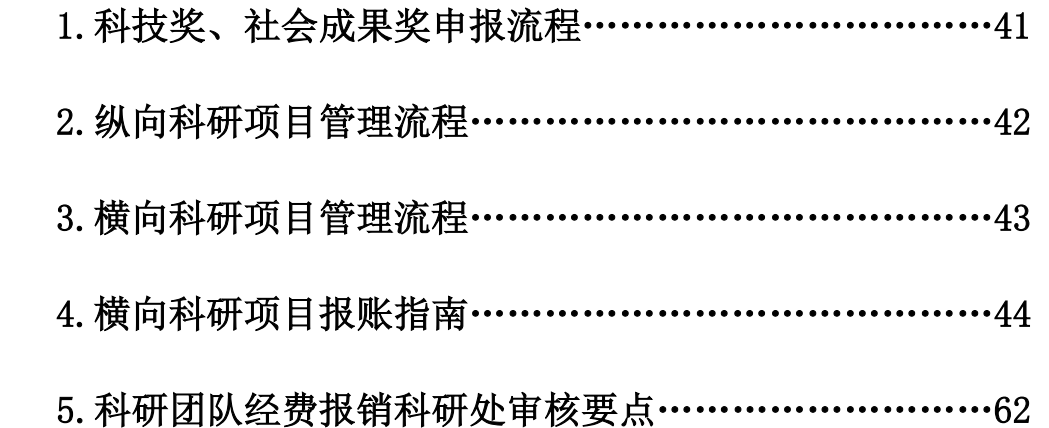

# 第一部分 相关制度汇编

# 河南开封科技传媒学院文件

校发 (2022) 1号

## 科研团队备案、检查与资助管理办法(试行)

全校各单位:

为切实推动我校科研创新工作, 提高持续创新能力, 加快实 现学校发展目标, 体现应用型高校特色, 特制订本办法。

一、备案

1. 鼓励全校各专业的教师组建科研团队做应用型科研、团队 型科研和持续型科研,更鼓励构建学科交叉融合的科研团队。

2. 科研团队人数暂定5人以上, 设团队带头人1名, 实行带 头人负责制。团队在申报前应充分讨论,人员相对固定。

3. 科研团队须有确定的研究方向, 如遇特殊情况可适当调

 $-1 -$ 

整。

4. 科研闭队由带头人牵头申报, 填写《河南开封科技传媒学 院科研团队备案表》(见附件)。科研团队备案每学期初组织一次, 时间以当学期通知为准。

5. 科研团队实行动态管理。每学期初未按规定报送备案计划 的科研团队,视为自动退出。

二、检查

1. 科研团队负责人负责团队计划的实施、管理和相关资源的 综筹安排。各案开始的当学期,科研团队应开展正常活动,并按 备案表中计划每周上报活动情况。

2. 科研处组织检查

(1) 对上报活动情况进行逢报必检。

(2) 科研处依据备案表中科研团队活动进行不定时现场检 查。

三、资助

1. 仅备案满一个学期的科研团队,主要按活动开展情况择优 资助。

2. 备案满两个学期以上(含两个学期)的科研团队, 按活动 开展情况和科研成果产出情况择优资助。参与考核的科研产出成 果须与备案表中研究方向一致。

本办法自发布之日起施行, 由科研处负责解释。

 $-2-$ 

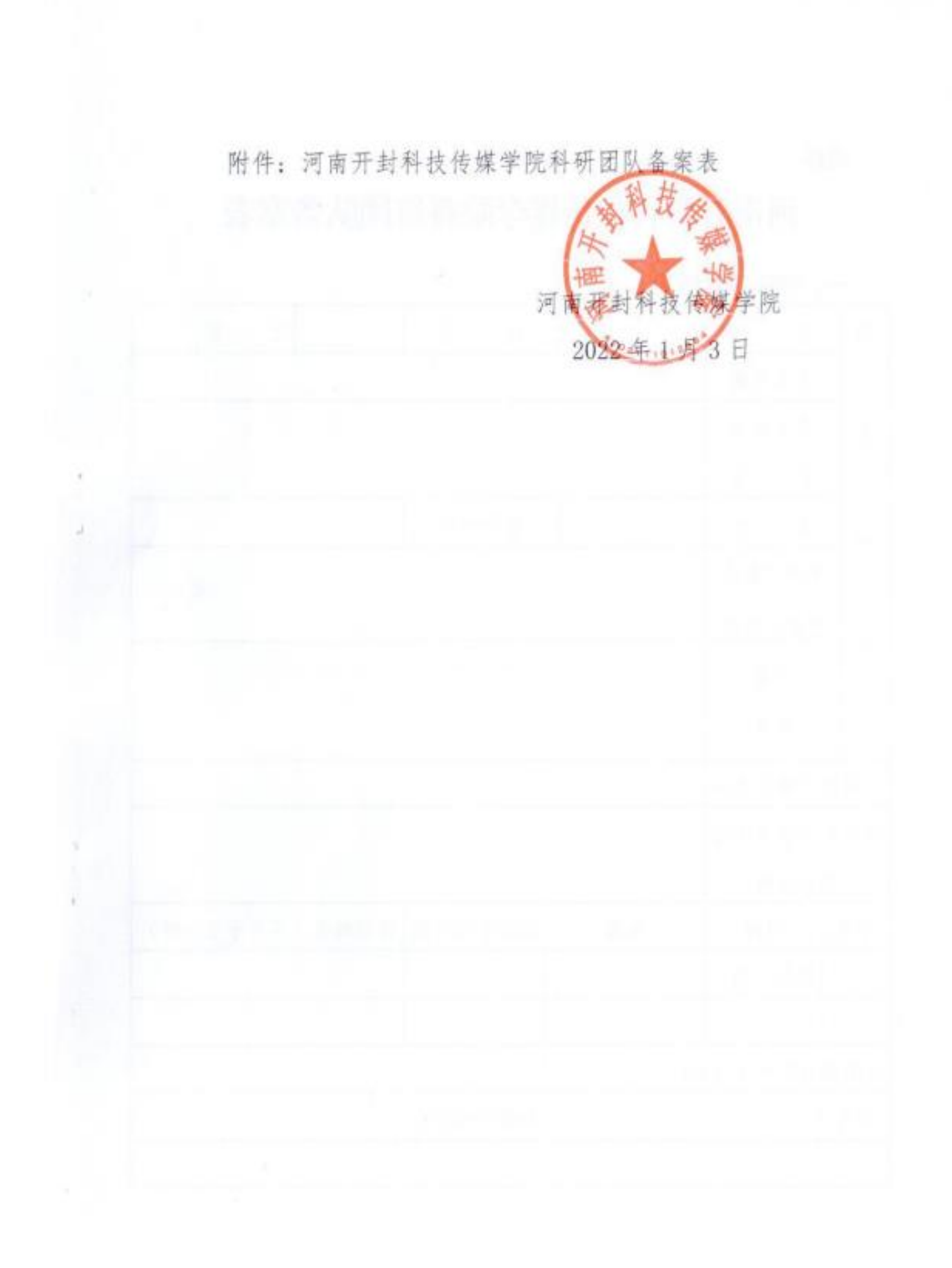

 $-3-$ 

## 河南开封科技传媒学院科研团队备案表

一、团队基本情况

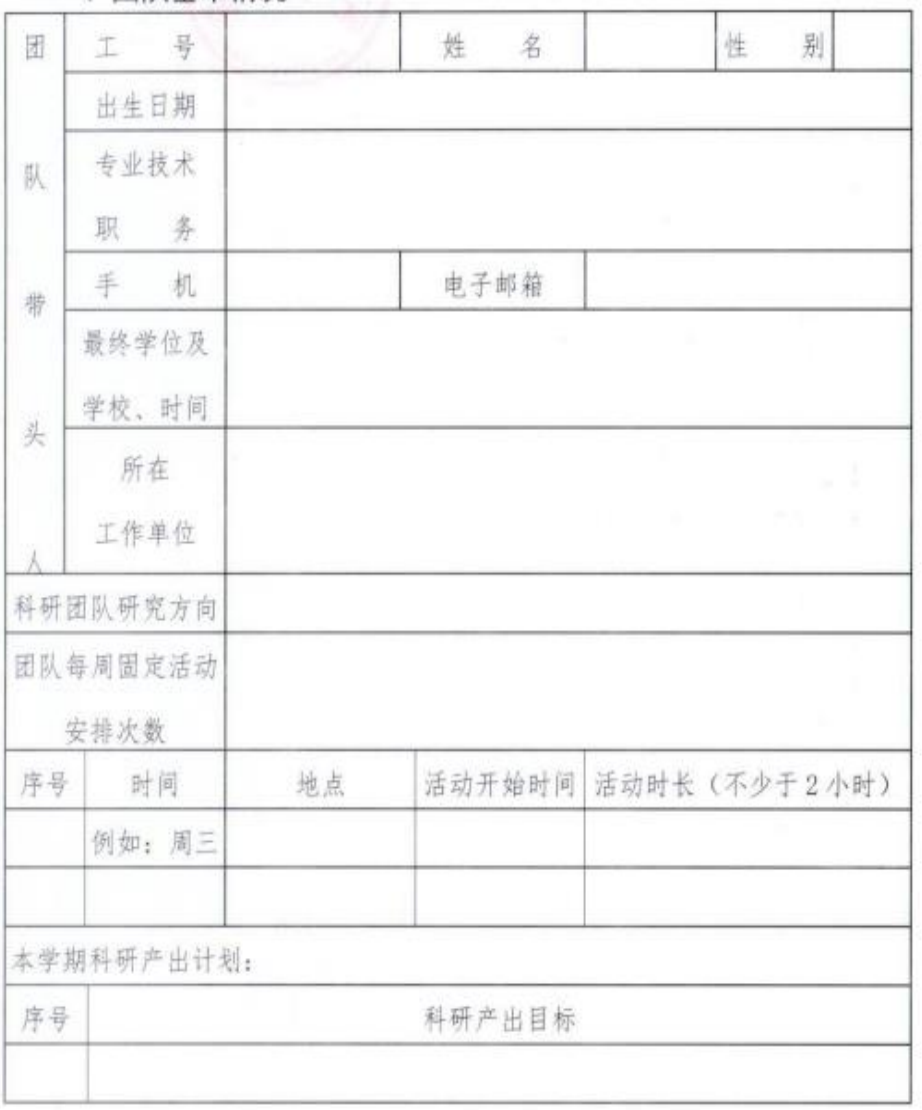

 $-4-$ 

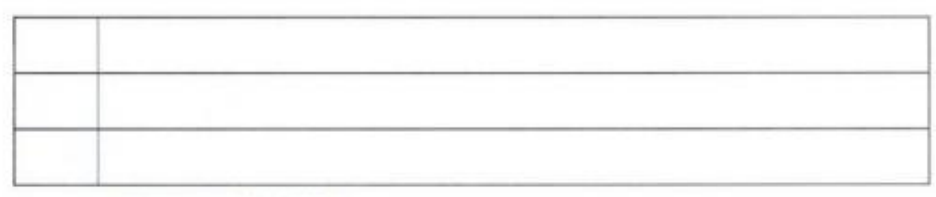

## 二、科研团队构成情况:

ĸ

of an anti-

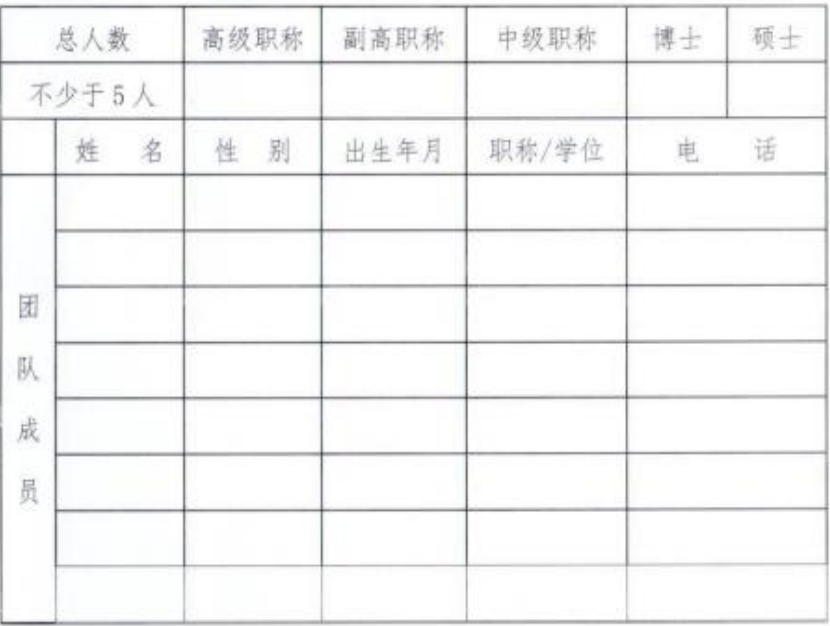

三、专家组意见

负责人签名: (公章) 年 月 日

 $-5 -$ 

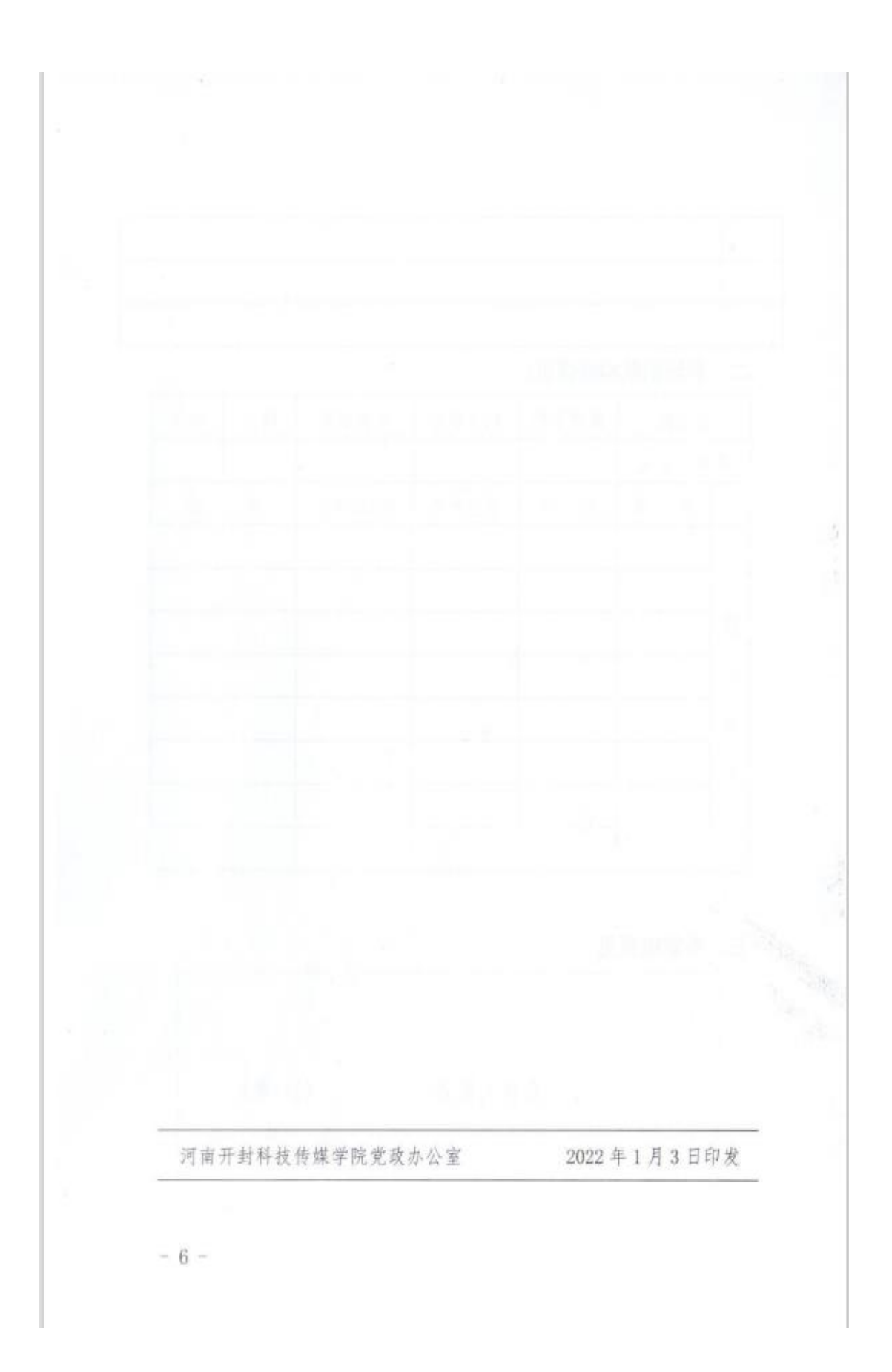

# 河南开封科技传媒学院文件

校发 (2022) 99号

## 关于印发《河南开封科技传媒学院科研经费管 理办法(试行)》的通知

全校各单位:

现将《河南开封科技传媒学院科研经费管理办法(试行)》印 发给你们,请遵照执行。

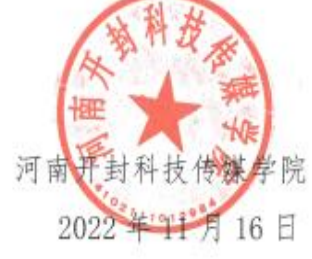

 $-1 -$ 

## 河南开封科技传媒学院科研经费管理办法

## (试行)

#### 第一章 总 则

第一条 为进一步优化我校科研项目经费管理, 激发科研人 员创新活力, 提高科研经费使用效益, 充分发挥科学研究在高水 平应用型大学建设中的作用,根据《国务院办公厅关于改革完善 中央财政科研经费管理的若干意见》(国办发(2021)32号)、《国 各院关于优化科研管理提升科研绪效若干措施的通知》(国发

 $\frac{1}{2}$  .

(2018) 25 号)、《抓好赋予科研管理更大自主权有关文件贯彻 落实工作》(教党函〔2019〕37号)、《关于讲一步深化省级财政 科研经费管理改革优化科研生态环境的若干意见》(豫财科 (2021) 57 号)、《中共河南省委办公厅河南省人民政府办公厅 关于进一步完善省级财政科研项目资金管理等政策的若干意见》 (豫办〔2017〕7号)等文件规定,结合我校实际,特制定本办 法。

第二条 本办法所称的科研经费包括纵向科研经费、横向科 研经费、校内科研专项经费。

(一)纵向科研经费是指通过承担国家、地方各级政府科研 主管部门批准的各类科技计划所取得的项目资金以及我校作为 参与单位纵向子课题所取得项目资金。

 $-2-$ 

学、合理、真实地编制预算, 加强科研项目的核算, 加强财务监 督。提供全过程服务。严格把好科研经费支出、报销关。

(三) 科研经费形成的资产属国有资产, 按照学校国有资产 有关规定管理。资产管理中心负责对使用科研经费而形成的固定 资产实施管理,组织、协调与科研经费相关的招标采购等工作。

(四)项目负责人对科研经费使用的真实性、合法性和有效性 承担直接的经济与法律责任。

#### 第三章 经费支出管理

第六条 科研经费预算管理分为预算制项目资金管理和包干 制项目资金管理。

实行预算制项目资金管理的科研项目,项目负责人根据任务 要求, 按照国家有关政策和法规, 遵循"目标相关性、政策相符 性和经济合理性"的原则,科学、合理、真实地编报项目经费预 算。

实行包干制项目资金管理的科研项目,项目负责人在承诺遵 守科研伦理道德和作风学风诚信要求、经费全部用于与本项目研 究工作相关支出的基础上, 自主决定项目经费使用。

第七条 纵向科研经费支出范围

(一) 直接费用

直接费用是指项目研发过程中发生的与之直接相关的费用, 主要包括以下三类:

1. 设备费: 是指在项目实施过程中购置或试制专用仪器设

 $-4-$ 

备。对现有仪器设备进行升级改造。以及租赁外单位仪器设备而 发生的费用。计算类仪器设备和软件工具可在设备费科目列支。 严格控制设备购置, 鼓励开放共享、自主研制、租赁专用仪器设 备以及对现有仪器设备进行升级改造,避免重复购置。

2. 业务费: 是指项目实施过程中消耗的各种材料、辅助材料 等低值易耗品的采购、运输、装卸、整理等费用、发生的测试化 验加工、燃料动力、出版/文献/信息传播/知识产权事务、会议/ 差旅/国际合作交流等费用, 以及其他相关支出。

3. 劳务费: 是指在项目实施过程中支付给参与项目研究的研 究生、博士后、访问学者以及项目聘用的研究人员、科研辅助人 员等的劳务性费用, 以及支付给临时聘请的咨询专家的费用等。

项目聘用人员的劳务费开支标准,参照上年度事业单位工资 统计年报数据确定,根据其在项目研究中承担的工作任务确定, 其由单位缴纳的社会保险补助、住房公积金等纳入劳务费科目列 支。

支付给临时聘请的咨询专家的费用,不得支付给参与本项目 及所属课题研究和管理的相关人员,其管理按照国家有关规定执 行。

(二)间接费用

间接费用是指承担单位在组织实施项目过程中发生的无法 在直接费用中列支的相关费用,主要用于补充责任单位为项目研 究提供的现有仪器设备及房屋、水、电、气、暖消耗等间接成本。

 $-5 -$ 

 $13$ 

有关管理费用和激励科研人员的绮效支出。

1. 管理费按到账总金额的 2%核算(自然科学类 10 万元以下 的科研项目和社会科学类 5 万元以下的科研项目不收取管理 费), 管理费纳入学校预算, 由学校统筹安排, 使用办法如下:

(1) 管理费的 30%作为二级学院科研管理等日常支出。用 于学院组织科研项目论证、科技人才与创新团队培养、科研成果 培育等支出。

(2)管理费的 30%作为学校科技创新研究和科教服务基金 来源。用于自然科学、社会科学和社会服务项目研究。

(3) 管理费的 40%作为学校科管理等日常支出。用于科技 创新事项论证、科技创新工作的检查验收以及社会服务等发生的 费用。

2. 绩效支出安排应当与科研人员的实际贡献挂钩, 绩效所产 生的个人所得税由获得绩效的个人承担。

3. 间接费用按照下发单位有关规定、预算或协议执行, 如无 规定则按照直接费用扣除设备购置费后的一定比例核定, 其中 500 万元及以下部分为30%; 超过 500 万元至 1000 万元的部分为 25%; 超过1000万元的部分为20%。其中, 数学等纯理论基础研 究项目: 500 万元及以下部分为 60%; 超过 500 万元至 1000 万元 的部分为50%: 超过1000万元的部分为40%。

4. 间接费用不得调增, 可以调减用于直接费用支出。

第八条 横向科研经费支出范围

 $-6 -$ 

(一)设备费。设备费同第七条直接费用第1项设备费。在 横向科研经费管理中,如果技术合同中有明确约定委托代购的设 备,依据合同免做固定资产入账手续:合同约定之外的,均纳入 学校资产,统一管理。

(二) 业务费

1. 科研材料费。项目研究、开发、试验所需的各种材料、辅 助材料等低值易耗品的采购、运输、装卸、整理等费用。

2. 燃料动力费。在项目研发过程中相关大型仪器设备、专用 科研装置等运行发生的可以单独计量的水、电、气、燃料消耗费 用。

3. 数据采集费。在项目研究过程中开展问卷调查、数据跟踪 采集、案例分析等发生的与数据采集直接相关的各种费用。

4. 差旅费。在项目研究过程中开展科学实验、科学考察、业 务调研、学术交流等所发生的差旅费、市内交通费用。

5. 会议费。在项目研究过程中为组织开展学术研讨、咨询以 及协调项目研究工作等活动而发生的会议费用。

6. 国际合作与交流费。在项目研究过程中项目研究人员出国 及赴港澳台、外国专家来华及港澳台专家来内地工作的费用。国 际合作与交流不纳入"三公"经费统计范围,各项目承担单位对 相关出访团组、人次数和经费单独统计。

7. 出版/文献/信息传播/知识产权事务费。在项目研究过程 中,需要支出的出版费、论文版面费、资料费、成果转化活动费

 $-7-$ 

15

(场地、宣传、资料印刷)、文献检索费、专利申请及其他知识 产权事务费用。

8. 科研外协费。科研外协费是完成科研项目所必需的外协加 工、委托开发、分析测验、试验、科研咨询中介等费用。学校外 拨的科研经费支出应当以合作项目合同为依据。

9. 科研活动接待费和车辆维持费。

科研活动接待费是与科研合作单位人员、受邀来访人员等校 外人员共同工作而产生的接待费,包含业务接待工作餐费和日常 工作餐费。科研活动接待费按到账经费的10%以内进行预算控制, 超支、超范围的接待费一律不予报销。科研活动接待费开支标准 执行《河南开封科技传媒学院国内公务接待管理办法(试行)》 (院发〔2019〕26号)。

车辆维持费是指项目研究过程中,项目组成员私车公用所产 生的费用, 包括汽油费、过路费、临时停车费等。开封市内发生 的车辆维持费按到账金额的10%以内进行预算控制。

(三) 劳务费。劳务费同第七条直接费用的第3项劳务费。

(四)管理费。管理费同第七条间接费用的第1项管理费核 算。

(五) 绩效费。为了提高科研工作者的积极性而安排的相关 支出。绩效支出需要项目负责人签字同意方可发放,绩效所产生 的个人所得税由获得绩效的个人承担。绩效费用支出不应超过到 账总费用的 65%。

 $-8-$ 

#### 第四章 经费审批

第九条 科研经费到账后, 科研处及时公布经费到账信息。 项目负责人凭项目主管部门或者委托方下达的立项文件、项目合 同书等材料, 到科研处办理科研经费划拨手续。财务处凭科研处 递交的相关材料设置经费专用账户。科研经费涉及的税费按国家 有关规定执行, 税金由财务处按有关税法规定代扣代缴。

第十条 实行预算制管理的科研项目, 项目负责人要严格按 照经费预算合同约定和财务管理制度计划开支。实行预算制管理 和包干制管理的科研项目均要确保经费的合理使用,支出审批按

《河南开封科技传媒学院财务支出审批办法(试行)》执行,涉 及货物采购和相关服务购买的, 一般按《河南开封科技传媒学院 采购与招标管理办法》执行。

第十一条 科研项目完成结项或验收后, 项目负责人应当在 规定期限内编制项目决算报告, 并办理财务结账, 及时清理经费 收支款项。经费决算报告报财务处审核答署意见,并报送项目主 管部门或者委托方。

#### 第五章 监督管理

第十二条 项目负责人自觉接受国家审计、监察、财政、科 技等部门、教育主管部门或其委托的社会中介机构等部门的监督 检查。对于检查中发现的问题,应及时整改。

第十三条 严禁违规、违法使用科研经费。

(一) 不得虚构经济业务、编造虚假合同、使用虚假票据套

 $-9-$ 

取资金。

(二) 不得以虚列、伪造名单等方式, 虚报冒领劳务费, 套 取财政资金。

(三) 不得用于与本科研项目无关的支出。

(四) 不得使用科研经费支付各种罚款、捐款、赞助、投资。

(五) 其他法律、法规以及政策文件明确不得开支的内容。

## 第六章 附则

第十四条 横向科研项目研究取得的研究成果的知识产权归 学校所有或依照合同(协议)的有关条款分割。

第十五条 本办法由科研处、财务处负责解释。

第十六条 本办法自发布之日起施行。原《河南大学民生学 院科研经费管理办法》(院发〔2019〕34号)同时废止。

河南开封科技传媒学院学校办公室

2022年11月16日

 $-10 -$ 

# 河南开封科技传媒学院文件

校发〔2022〕100号

## 关于印发《河南开封科技传媒学院科研业绩点 计算办法》的通知

全校各单位:

现将《河南开封科技传媒学院科研业绩点计算办法》印发给 你们,请遵照执行。

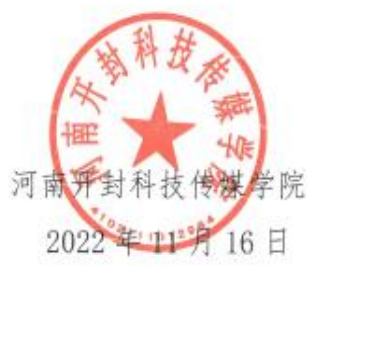

 $-1-$ 

## 河南开封科技传媒学院科研业绩点计算办法

第一条 为鼓励广大教职工积极参与学校硕士学位授予单位 立项建设和高水平应用型大学建设,激发其在科研、社会服务中 的积极性和创造性,着力提升人才培养质量、科技创新能力和办 学水平,结合我校实际,特制定本办法。

第二条 科研业绩包括科研项目、论文、著作教材、科研成 果获奖。

(一) 科研项目业绩点 (A)

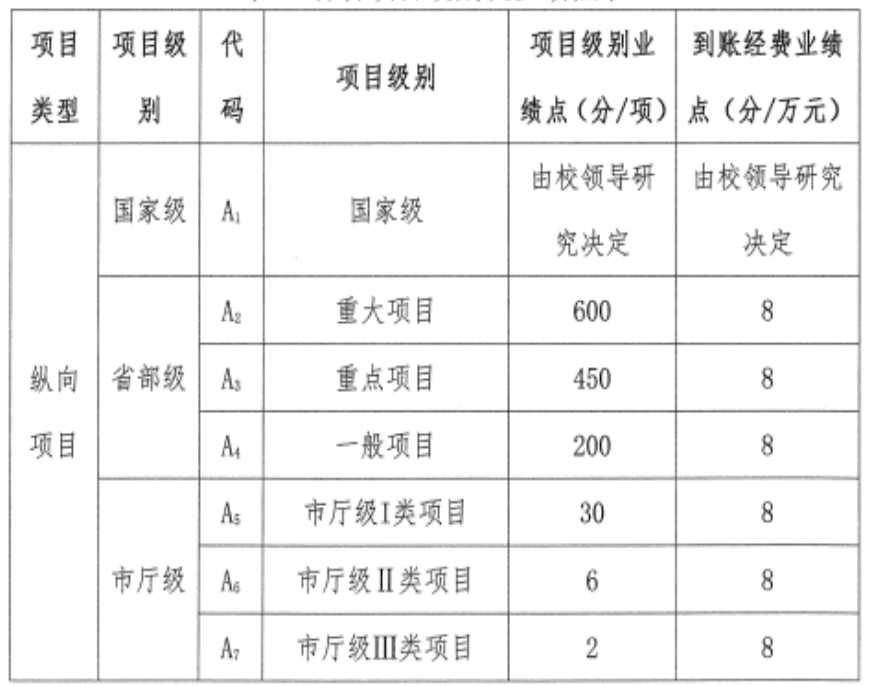

表 1 科研项目级别及业绩点表

 $-2-$ 

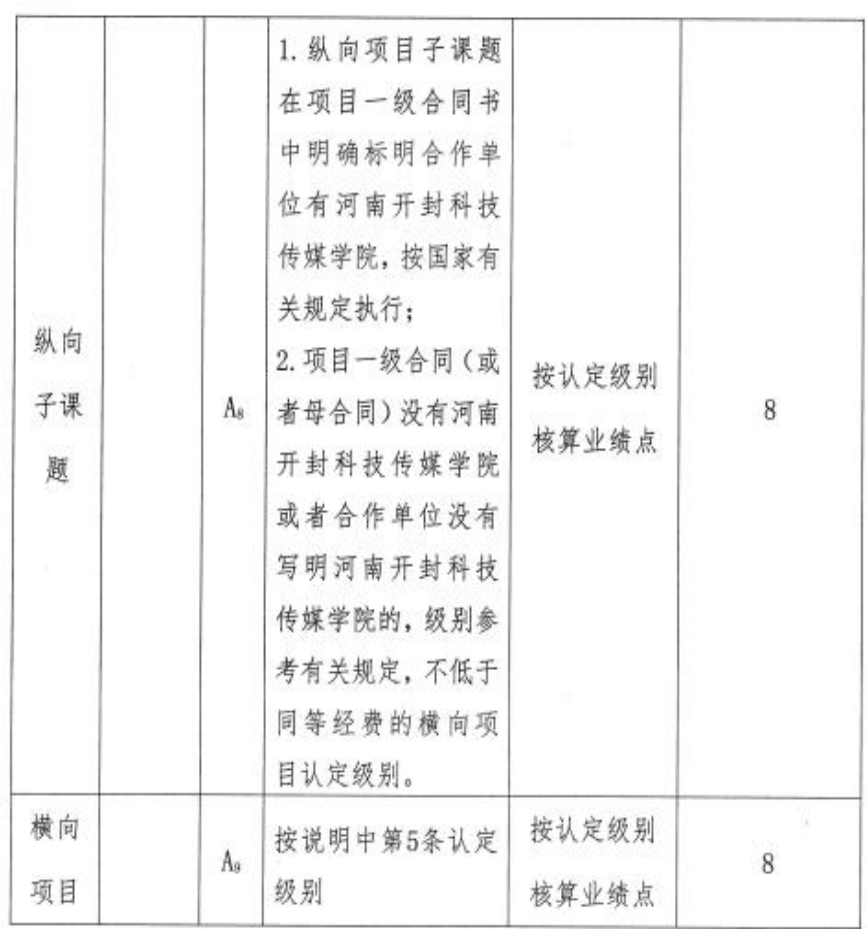

说明:

1. 科研项目业绩点按项目级别和到账经费两项进行分别核 算。学校资助的经费不能作为到款经费计算业绩点,横向项目到 账经费不含外协加工费、设备费、重大耗材费。

2. 纵向项目分为国家级项目、省部级重大项目、省部级重点 项目、省部级一般项目、市厅级I类项目、市厅级II类项目和市 厅级Ⅲ类项目。

 $-3 -$ 

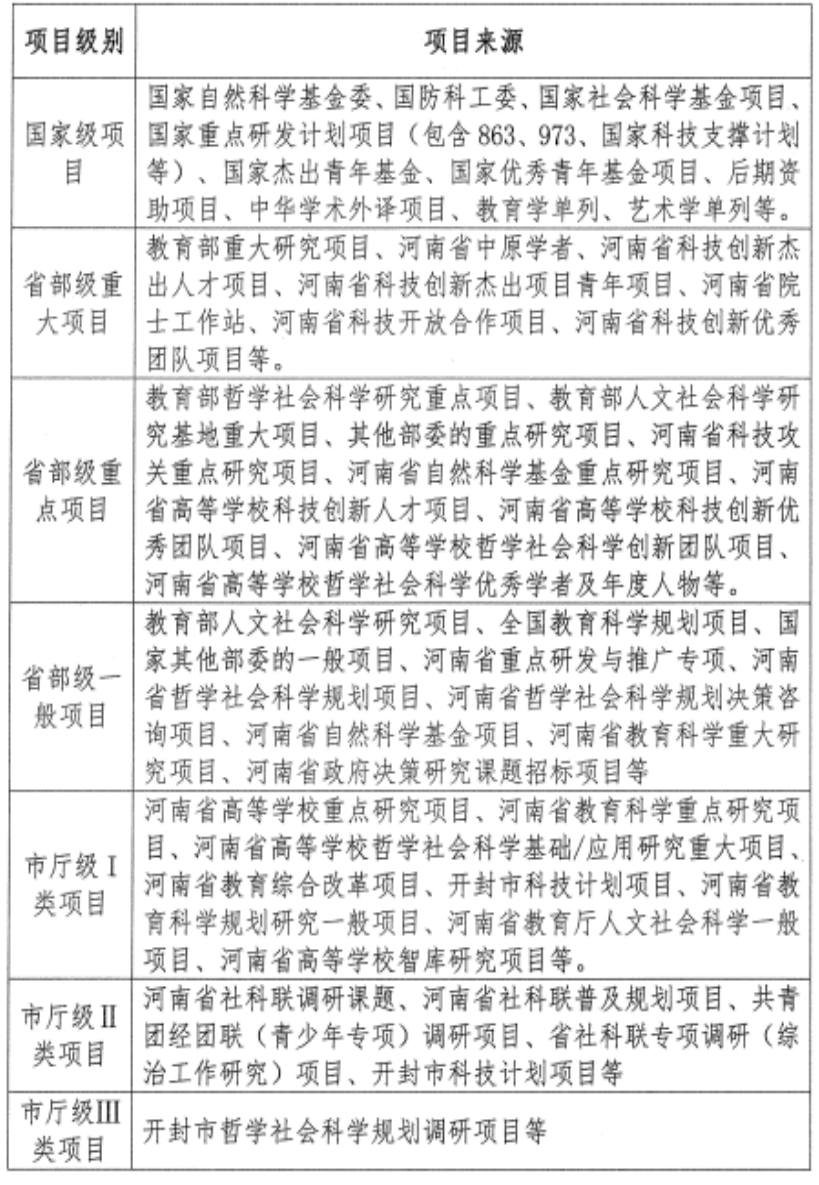

表 2 项目级别认定表

3. 纵向课题按立项 50%, 结题 50%业绩点进行计算, 结项获

 $-4-$ 

一等奖(优秀)按结题业绩点 120%计算, 二等奖(良好) 按结 题业绩点110%计算,三等及无等级按结题业绩点100%计算。

4. 延期的纵向项目, 延期一次结题的, 结题业绩点按 25%计 算, 延期超过一次结题的, 不计结题业绩点, 如是不能结题或撤 消课题,将扣除立项业绩点。

5. 横向科研项目依据到账经费, 可以将该项目的重要性相当 于某一级别的纵向项目。

单项合同横向项目到账 3 万元及以上或项目负责人累积到 账经费 4.5万元及以上的, 认定为获得一项市厅级项目:

单项合同横向项目到账 6 万元及以上或项目负责人累积到 账经费9万元及以上的,认定为获得一项省部级一般项目:

单项合同横向项目当年到账 30 万元及以上或项目负责人累 积到账经费45万元及以上的,认定为获得一项国家级一般项目。

(二) 学术论文业绩点 (B)

ì,

| 代码        | 期刊类别                                           | 业绩点(分/篇) |
|-----------|------------------------------------------------|----------|
| $B_{1-1}$ | 《Nature》、《Science》、《Cell》                      |          |
| $B_{1-2}$ | 科学引文索引 (SCI) 一区期刊                              | 由校领导研究决定 |
| $B_{1-3}$ | 科学引文索引 (SCI) 二区期刊                              | 160      |
| $B_{1-4}$ | 科学引文索引 (SCI) 三区期刊                              | 130      |
| $B_{1-5}$ | 科学引文索引(SCI)四区期刊、EI 期刊论文<br>(不含会议和 EI page one) | 100      |

表 3 自然科学论文类别及业绩点表

 $-5-$ 

科技传媒学院"或"Henan Kaifeng College of Science Technology and Communication", 按 100%奖励。

论文第一作者是河大派驻教职工, 第一署名单位为"河南大 学"。第二署名单位为"河南开封科技传媒学院"。或"Henan Kaifeng College of Science Technology and Communication", 按 50%奖励。

论文第一通讯作者是我校教职工, 第一作者是我校学生或者 我校导师指导合作院校研究生, 按上述两类情况给予奖励。

论文第一作者是所有作者中排名第一的作者。

2. 上述中文核心为北大中文核心, 以国家公布的最新版为 准。SCI 分区按照当年度中国科学院文献情报中心 JCR 分区大类 标准执行。SSCI 分区参照中信所论文期刊分区, 若 SSCI 期刊收 录论文隶属多个学科领域就高排名认定; A&HCI 与 SSCI 重叠期 刊论文就高级别认定, 各类检索收录论文须为全文收录。

3. 专刊(或增刊)论文、集刊、书评、访谈、会议综述等不在 业绩点之列。

4. 除明确规定外, 论文字数一般不少于 3000 字。一般期刊 应被万方、维普或知网检索,否则不在业绩点之列。

5. 学术论文受我校校级教改项目资助的不在业绩点之列。

6. 网络理论文章由本人提出申请, 学校科研处组织学术委员 会鉴定后, 按照鉴定结果予以计算。

(三) 著作教材业绩点 (C)

 $-7-$ 

| 代码      | 类型    | 著作方式     | 业绩点(分)  | 第一位主 |
|---------|-------|----------|---------|------|
|         |       |          |         | 编业绩点 |
| $C_1$   | 学术著作  | 著        | $4/7$ 字 | 200  |
| $C_{2}$ | 编著、译著 | 编著、学术类译著 | 3/万字    | 150  |
| C3      | 规划教材  | 主编       | 3/万字    | 150  |
| C,      | 一般教材  | 主编       | $2/7$ 字 | 100  |

表 5 著作教材类型及业绩点表

说明:

1. 国内公开出版发行的著作, 应同时具备独立的国际标准书 号(ISBN)和图书在版编目(CIP)数据。

2. 著作出版前须在科研处备案且提供合同书。

3. 第一位主编是书中署名排名第一位作者。凡出版的著作、 译著和教材中未标明编著人员承担编写章节及字数的,每位编写 者的编写字数均按所有署名作者人数平均计算,即字数=本人编 写总页数×(书本总字数÷书本总页数): 不体现河南开封科技 传媒学院为编写单位、无字数显示,无法核算的均不计算业绩点。

4. 书号相同只计一次。再版的著作、教材(包括修订版, 书 号不同)内容更新要达到40%以上,同时提交更新情况说明报告, 否则不予认可。

5. 专著和编著需符合学术规范, 一般应包含以下要件:

(1) 专著封面标注有"著"字样, 编著封面标注有"编著" 字样, 要与 CIP 版权页中标注的著作方式一致:

 $-8-$ 

(2) 专著作者人数不超过3人, 都要在 CIP 版权页中显示。

6. 教材一般应包含以下要件:

(1) 教材封面标注有"主编"字样, 要与 CIP 版权页中标 注的著作方式一致:

(2) 主编显示在 CIP 版权页中。

(3)规划教材以公文系统下达的教育部或教育厅文件为准。

(四) 成果获奖业绩点 (D)

## 表 6 自然科学类获奖类别及业绩点表

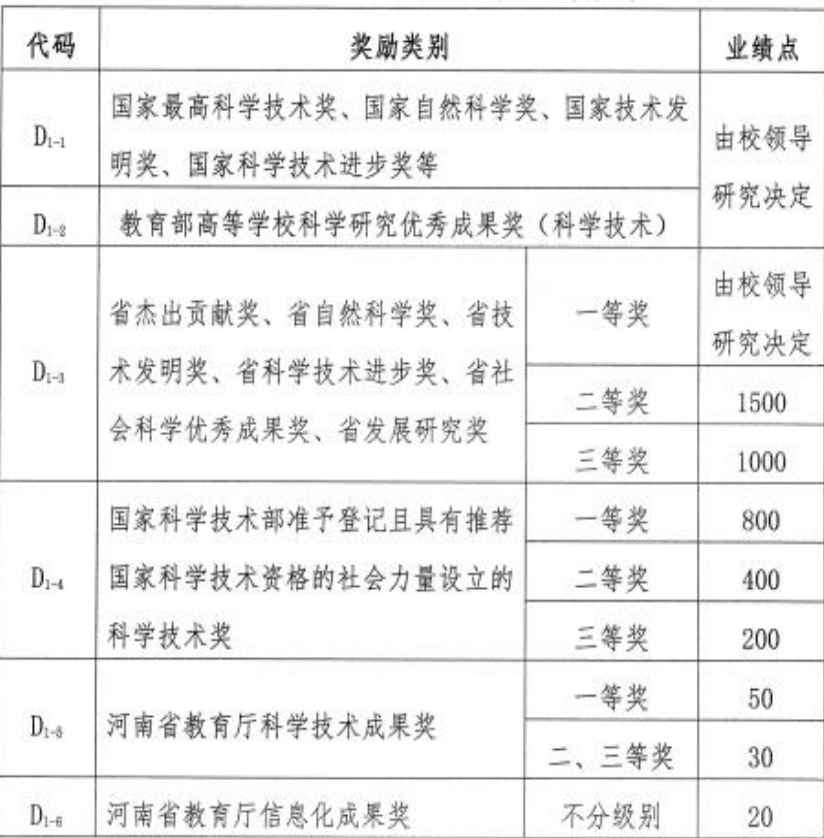

 $-9-$ 

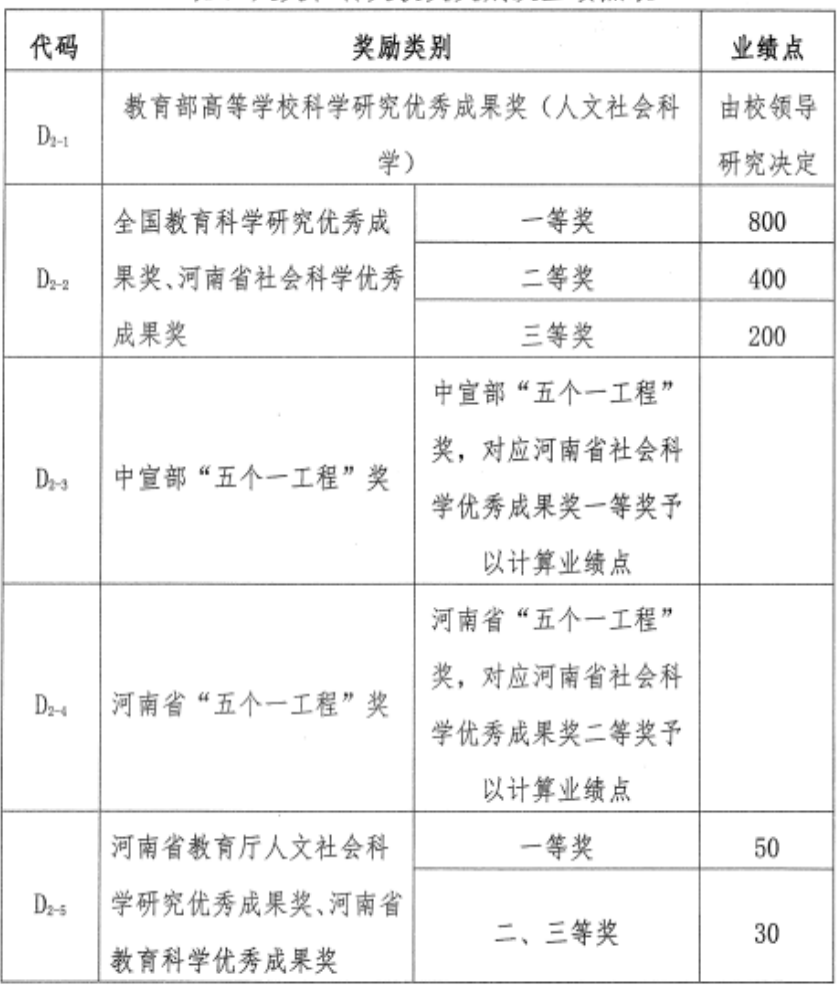

## 表 7 人文社科类获奖类别及业绩点表

## 表 8 教学成果奖业绩点表

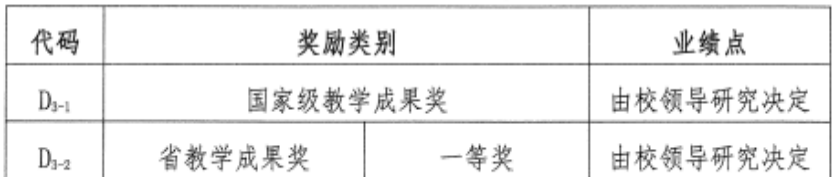

 $-10 -$ 

说明:

1. 我校作为第一完成单位申报的表 6 中 Di-i-Di-a、表 7 中 D2-1-D2-2和表 8 的各类奖项, 取得相关部门推荐资格后分别给予相 应奖项的五分之一业绩点, 通过初评后再分别给予相应奖项的五 分之一业绩点, 获奖后给予剩余的业绩点。

2. 我校为非第一完成人单位, 获表 6 中 D.,-D.,、表 7 中 D2-1-D2-2和表8的各类奖项,根据我院完成人在完成人单位排序中 最靠前排序 N,按表 6-8 中规定业绩点标准的 1/N 予以计算业绩 点。

第三条 其他

(一)学校科研奖励在总额控制不超预算的情况下,按每业 绩点 100 元核算, 剩余金额用于培育科研项目: 若超过预算, 实 行总额控制,则每业绩点奖励金额为当年拨付科研奖励预算总额 除以学校科研奖励总业绩点。具体计算方法为:

每业绩点奖励金额=min (100 元, 当年拨付科研奖励预算总额 )

(二)申请业绩点的科研成果须提供成果原始材料,如批文、 成果原件(或实物)等,同时提交复印件以及其他证明材料。检 索类论文须提供有检索资质单位检索部门认定报告。

(三)所有业绩点项目无特殊说明皆要求以河南开封科技传 媒学院为第一署名单位; 学校作为合作单位参与的项目, 在立项 发文或立项合同中应写明河南开封科技传媒学院为合作单位。

 $-11 -$ 

(四)同一成果或同一篇论文等, 按最高奖级给予业绩点, 不重复计算业绩点。

(五)业绩点由成果第一宗成人负责分配给相关的成员: 第 一宗成人是学生, 业绩点由通讯作者负责分配: 已调离学校和院 外完成人员不予计算业绩点。

(六) 如发现所获成果系剽窃他人科研成果或弄虚作假者, 经核实将取消当年度所有科研业绩点,按学校相关惩罚条例予以 处罚。

(七) 未录入科研管理系统的科研成果, 不予以认定。

第四条 本办法自颁布之日起执行。原文件《河南大学民生 学院科研奖励(暂行)办法》同时废止。

第五条 本办法由科研处负责解释。

河南开封科技传媒学院学校办公室

2022年11月16日

 $-12 -$ 

## 硅科技传媒学院 沞 牛

校发 (2023) 17号

# 关于印发《河南开封科技传媒学院揭榜挂帅制 项目管理办法(试行)》的通知

全校各单位:

现将《河南开封科技传媒学院揭榜挂帅制项目管理办法(试 行)》印发给你们,请各单位认真贯彻执行。

30

河南开封科技传媒学院

2023年4月3日

 $1 -$ 

## 河南开封科技传媒学院揭榜挂帅制项目

## 管理办法(试行)

## 第一章 总 则

第一条 为全面建设一流应用型大学, 探索重大战略需求项 目"揭榜挂帅"机制,特制定本办法。

第二条 实施揭榜挂帅围绕学校发展战略急需,以补短板、 强弱项、填空白为核心任务, 对标对表, 攻坚克难, 促进学校创 新发展、高质量发展。

第三条 实施揭榜挂帅旨在为建设一流学科和一流师资队伍 提供创新发展机制, 鼓励各类人才各展其长, 通过"发榜"出题, "揭榜"攻坚,"评榜"选帅,"公榜"挂帅,"奖榜"加力,激 励精锐出战、一马当先、脱颖而出。

#### 第二章 榜单的分类与确定流程

第四条 根据学校事业发展规划和战略需要, 揭榜挂帅项目 按重大奖项、攻关课题、高端平台分类。

第五条 榜单确定流程。科研处根据学校发展战略需要, 提 出攻坚指标。

| 分类  | 项目名称          | 目标<br>数量       | 公榜<br>培育<br>数量 | 资助<br>年限 | 年资助<br>经费(万<br>元) | 备注            |
|-----|---------------|----------------|----------------|----------|-------------------|---------------|
| 1重大 | 省级教学成<br>果一等奖 | $\overline{2}$ |                |          | $\boldsymbol{3}$  | 建设费用<br>(网站等) |
| 奖项  | 国家级科研<br>奖励   | $\overline{2}$ | 4              | 6        | 另议                | 从省一等奖选损       |

表 1 河南开封科技传媒学院攻坚指标表

 $-2-$ 

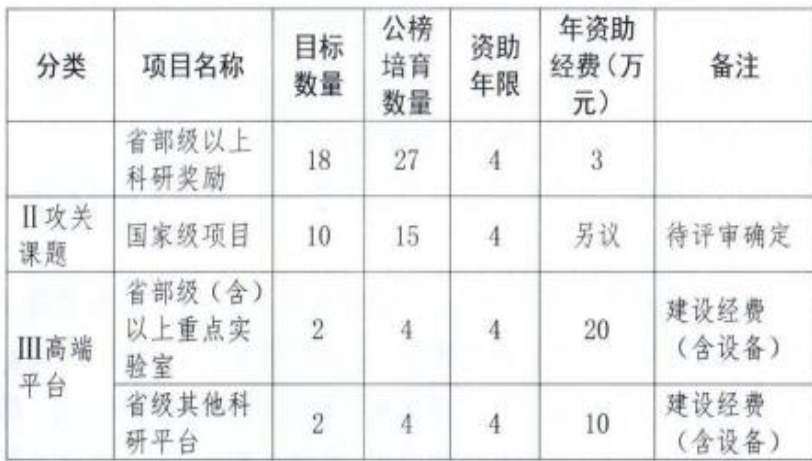

#### 第三章 发榜与揭榜

第六条 经学校批准的榜单, 一事一榜、一榜一发。 第十条 揭榜流程

1. 揭榜人按项目要求向科研处递交申报材料。

2. 科研处收到揭榜人申报材料后,组织专家对揭榜人提交的 申报材料和完成项目的可能性进行评审。

3. 学校与确定的揭榜人签订项目任务书。

### 第四章 揭榜人条件

第八条 符合条件的校内外个人和各类团队均可申请揭榜。 校外揭榜人须与学校签订工作合同, 人事关系转入学校。在项目 实施期内,学校原则上不接受揭榜人变更、调离或辞职申请。

#### 第五章 揭榜项目管理

第九条 科研处负责揭榜挂帅项目的揭榜评审、立项资助、 考核验收等全过程管理、服务和督办工作。

 $-3-$ 

第十条 揭榜人必须严格按照项目任务书约定, 积极组织开 展项目攻关工作,按要求提交项目阶段性进展报告、结项材料等。

第十一条 揭榜挂帅项目经费管理

1. 学校每年设立揭榜挂帅项目专项经费, 按榜单任务期限列 入年度预算。

2. 专项经费分为助研经费和揭榜成果奖两部分, 根据项目类 型、急需程度、挑战度确定额度。助研经费实行包干制,不超出 年度资助经费的支出实行实报实销,原则上奖榜未获得之前,用 于项目研究的经费由学校合理支出。揭榜成果奖原则上在完成揭 榜任务后一次性支付。揭榜成果奖奖励见表 2。

ä,

| 获奖类型       | 获奖等级 | 奖励金额    |
|------------|------|---------|
|            | 一等奖  | 10万元    |
| 省级教学成果     | 二等奖  | 4万元     |
| 省科学技术杰出贡献奖 | 不分等级 | 校领导研究决定 |
| 省自然科学奖、省技术 | 一等奖  | 50 万元   |
| 发明奖、省科学技术进 | 二等奖  | 30 万元   |
| 步奖         | 三等奖  | 20 万元   |
| 省科学技术合作奖   | 不分等级 | 校领导研究决定 |
|            | 一等奖  | 9万元     |
| 省社会科学优秀成果奖 | 二等奖  | 5万元     |
|            | 三等奖  | 3万元     |

表 2 揭榜成果奖奖励表

 $-4-$ 

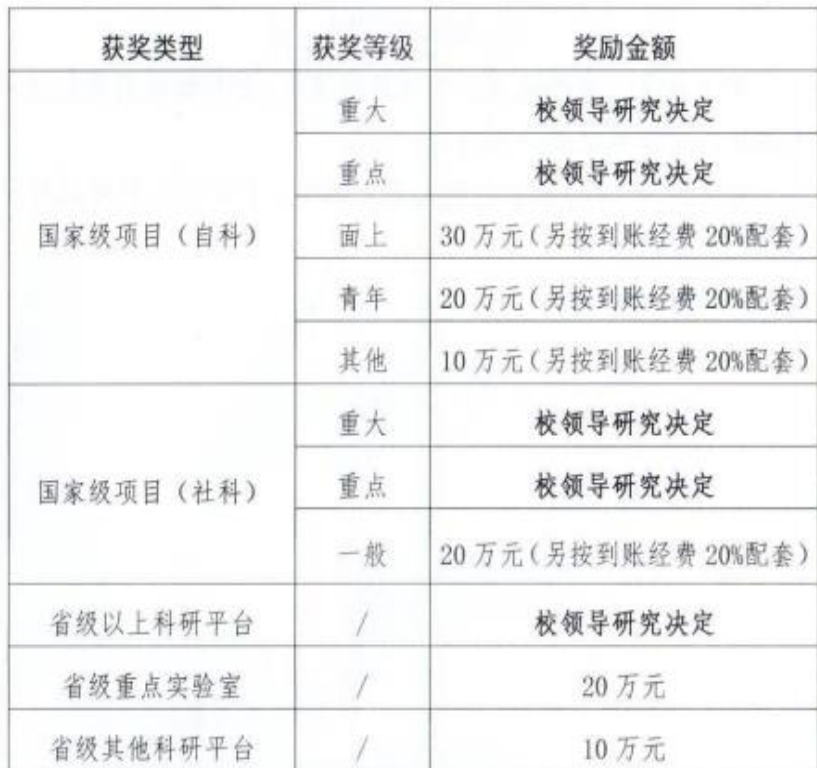

第十二条 各类成果须以河南开封科技传媒学院为第一署名 (或完成、牵头) 单位。

ù.

 $\mathbf{t}$ 

第十三条 在实施过程中出现不可抗力因素致使任务无法按 期完成的, 揭榜人须向学校申请对不可抗力因素进行评估, 经学 校认定的,可申请终止项目;对揭榜人出现违反师德师风、学术 道德等行为, 学校也可单方面终止项目。

第十四条 揭榜挂帅项目不可同时申请《河南开封科技传媒 学院科研业绩点计算办法(校发〔2022〕100号)》奖励。

 $-5-$ 

## 第六章 附 则

第十五条 本办法试行中的其他情形,由科研处负责制定补 充规定,经学校批准后实施。

第十六条 本办法由科研处负责解释, 自印发之日起试行。

河南开封科技传媒学院学校办公室

2023年4月3日印发

ò

 $-6-$ 

# 河南开封科技传媒学院文件

校发 (2023) 24号

## 关于印发《河南开封科技传媒学院科研优秀奖 评选办法(试行)》的通知

全校各单位:

现将《河南开封科技传媒学院科研优秀奖评选办法(试行)》 印发给你们,请各单位认真贯彻执行。

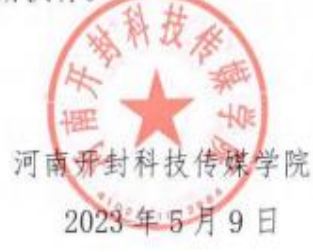

 $-1-$ 

## 河南开封科技传媒学院 科研优秀奖评选办法(试行)

#### 第一章 总 则

第一条 为进一步健全学校教职工荣誉表彰体系,激发广大 教职工开展科学研究的积极性、主动性和创造性、表彰在科研工 作中作出突出贡献的集体和个人,结合学校实际,特制定本办法。

第二条 学校科研优秀奖设立科研优秀集体奖和科研优秀 个人奖,切实保障评出的优秀集体和优秀个人具有一定的代表性 和公信度。

第三条 学校科研优秀奖原则上每年评选一次。科研优秀集 体评选名额原则上不超过科研集体总数的15%(具体比例由校 务会研究决定),科研优秀个人评选名额原则上不超过上一年度 实际科研产出总人数的5%(具体比例由校务会研究决定)。

#### 第二章 科研优秀集体奖推洗流程

第四条 科研优秀集体奖推选流程分四步骤:

(一) 推选备用候选集体。根据上一年度科研集体考核结果 推选备用候选集体, 原则上推选比例不超过30%(具体推选比 例由校务会根据科研情况进行调整)。

(二) 产生候选集体。备用候选集体须提交申报表, 即为候 选集体。

 $-2-$ 

(三)学术委员会评审。校学术委员会根据候选集体在上一 年度科研业绩及综合表现进行评审,提出一等奖、二等奖和三等 奖候选集体建议。

(四)校务会审定。校务会审定学术委员会提出的获奖建议。

#### 第三章 科研优秀个人奖推选流程

第五条 科研优秀个人奖推选流程分四步骤:

(一)推选备用候选人。根据上一年度个人科研业绩点总分 推选备用候选人。原则上推选比例不超过10%(具体推选比例 由校务会根据科研情况进行调整)。

(二)产生候选人。各用候选人须提交申报表,即为候选人。

(三)学术委员会评审。校学术委员会根据候选人在上一年 度科研业绩等情况进行评审, 提出一等奖、二等奖和三等奖候选 人建议。

(四)校务会审定。校务会审定学术委员会提出的获奖建议。

#### 第四章 表彰奖励

第六条 对获得科研优秀集体和优秀个人的科研团队或个 人, 学校授予"河南开封科技传媒学院科研优秀集体"、"河南 开封科技传媒学院科研优秀个人"荣誉证书。

第七条 科研优秀奖所在单位要加强对获奖教师典型事迹 的宣传推广。

#### 第五章 附 则

第八条 有学术不端、弃项(5年期内)和结项不合格者(3

 $-3-$ 

年期内), 实施一票否决制。

第九条 本办法自公布之日起施行,由学校科研处负责解释。

河南开封科技传媒学院学校办公室 2023年5月9日印发

 $-4-$ 

# 第二部分 奖项申报及课题管理指南

## 河南开封科技传媒学院科技奖、社会成果奖申报流程

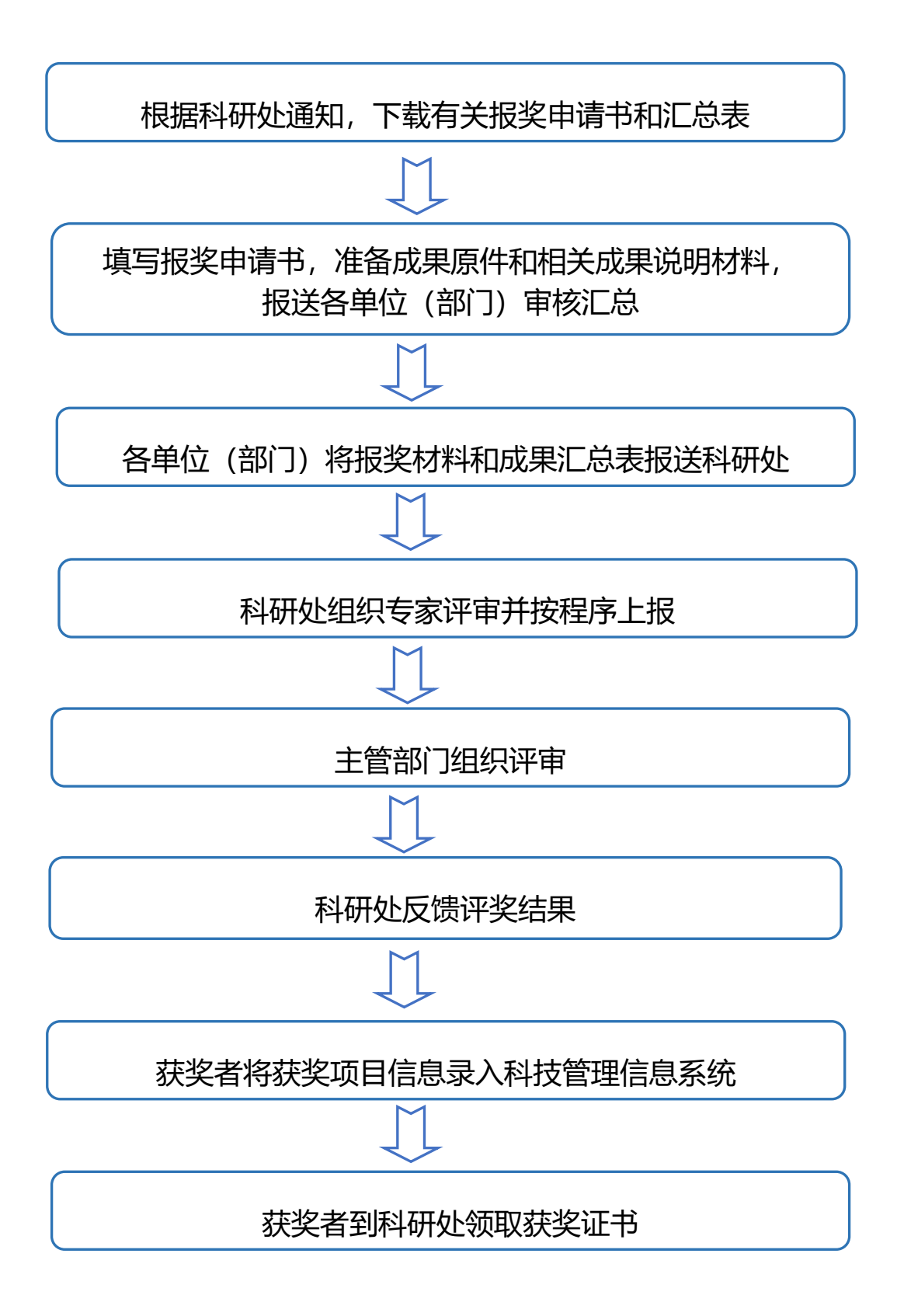

## 河南开封科技传媒纵向科研项目管理流程

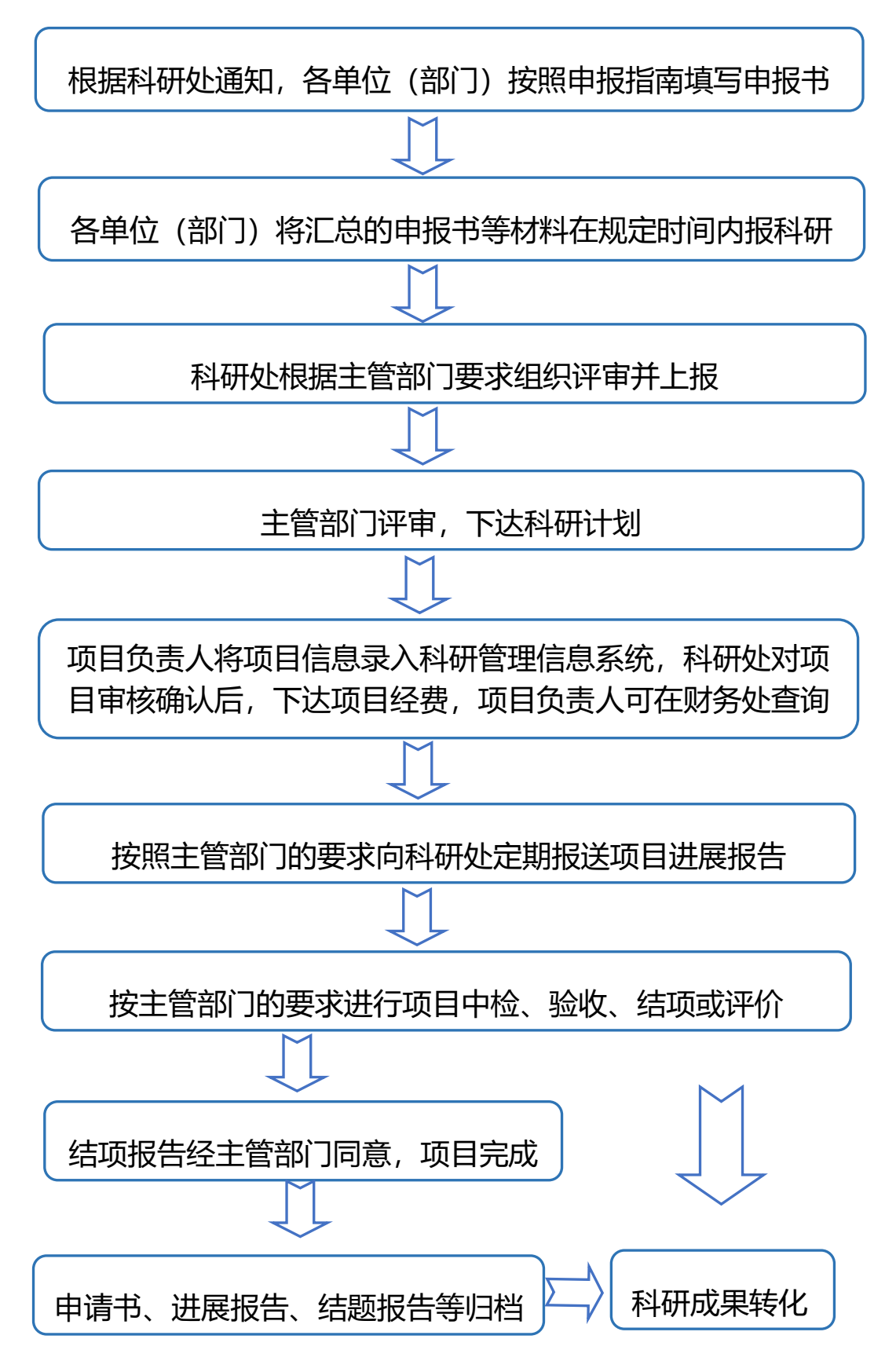

## 河南开封科技传媒学院横向项目管理流程

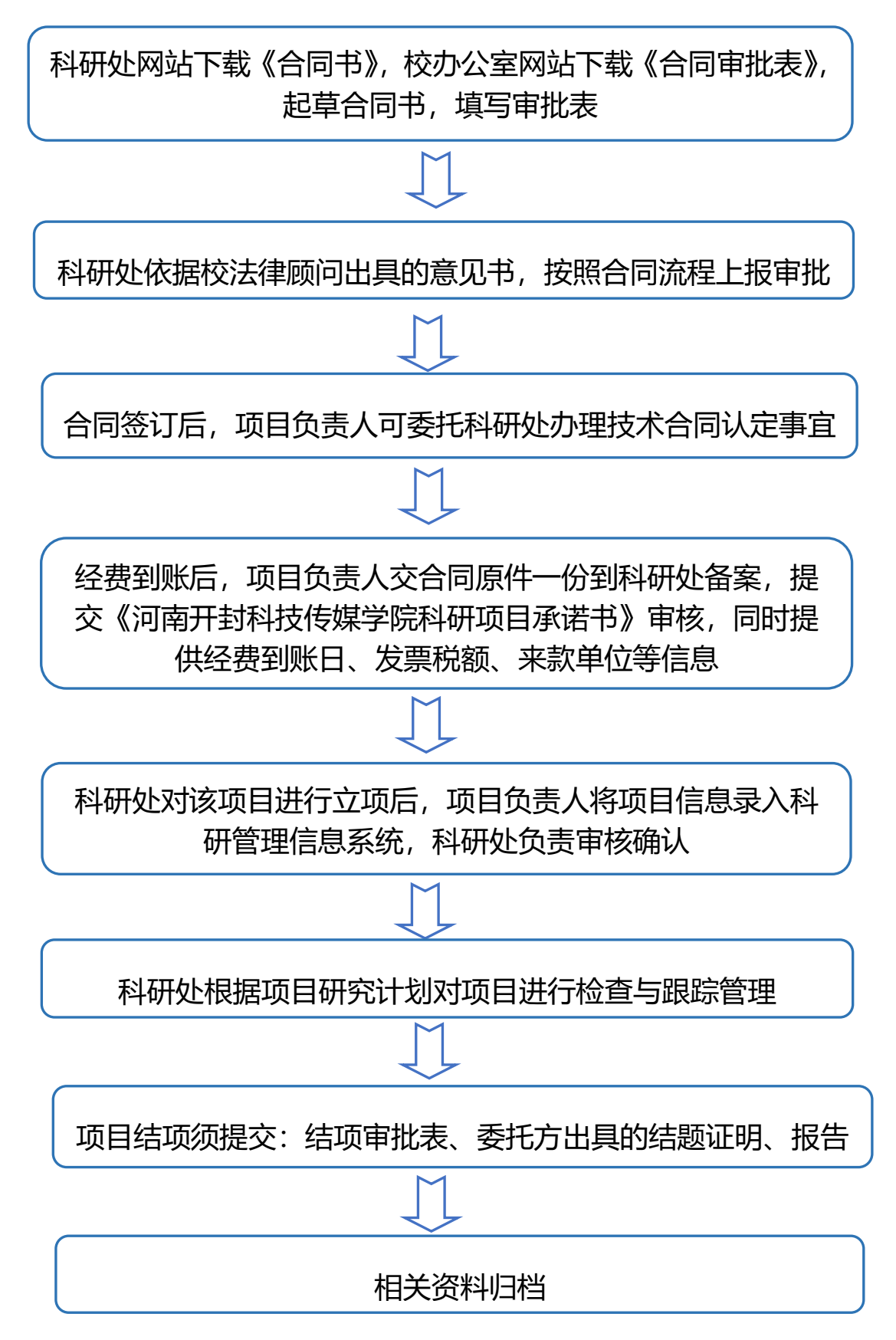

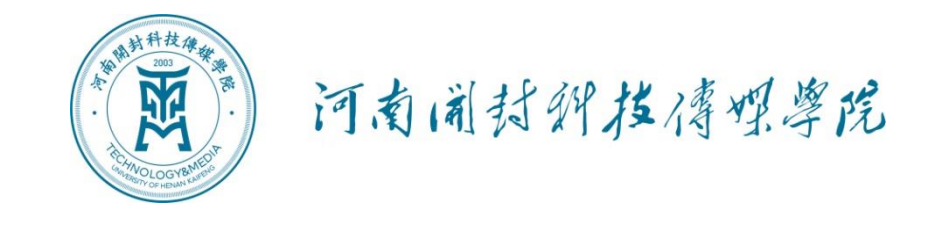

# 横向项目经费报账指南

## 科研处 财务处

(2023 年 4 月)

## 说 明

为提升科研服务质量,提高横向经费报销环节的效率,特制定我 校横向项目经费报账指南。

本指南制定的相关依据是:《河南开封科技传媒学院科研经费管 理办法(试行)》《河南大学民生学院经费支出与零星采购管理办法 (试行)》(院发〔2019〕3 号)《河南开封科技传媒学院差旅费管理 办法(2018 年修订)》(院发〔2018〕94 号)《河南开封科技传媒学院 经费报销管理暂行办法》(院发〔2011〕55 号)《河南开封科技传媒 学院国内公务接待管理办法(试行)》(院发〔2019〕26 号)《河南开 封科技传媒学院财务支出审批办法(试行)》等。

指南包括四个部分,一是项目经费报销的流程图;二是有关报销 单据内容的填写事宜;三是各类报销事项的具体操作说明;四是一些 常见注意事项的列举。通过这四个部分,力图对横向经费报账过程中 可能或经常遇到的问题给予较为详细的说明,并尽可能给出妥善的 解决办法。

指南未尽之处,以上级和学校的相关制度规定为准。

45

## 一、项目经费报销流程图

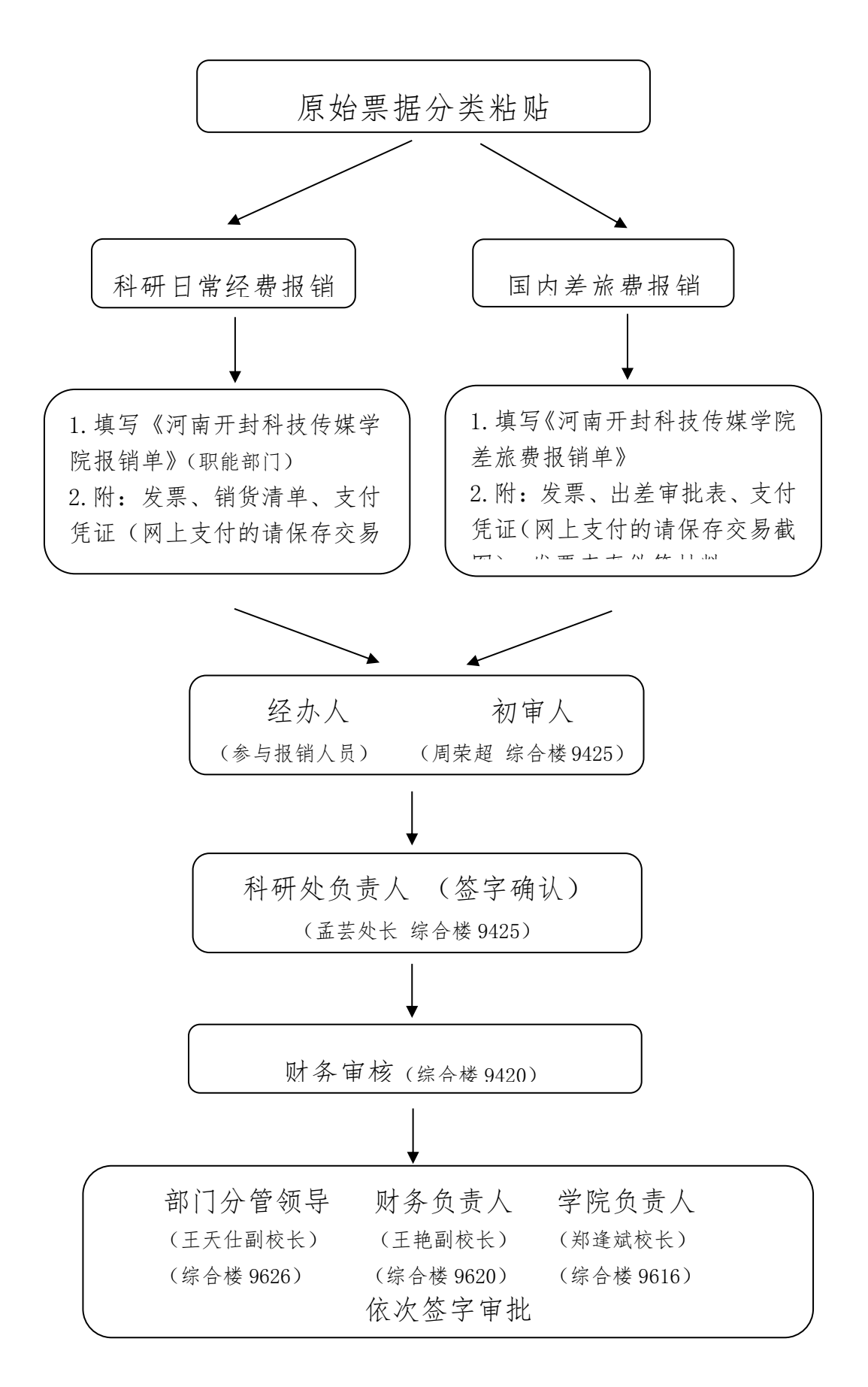

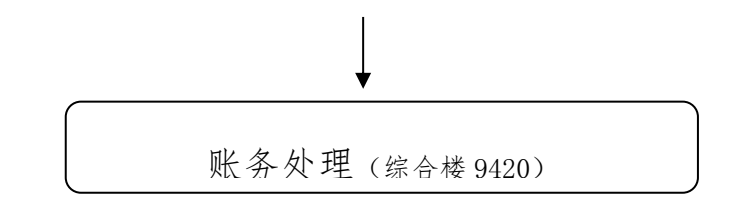

## 二、报销单据相关事项

(一)科研日常经费报销

## 1.报销单填写

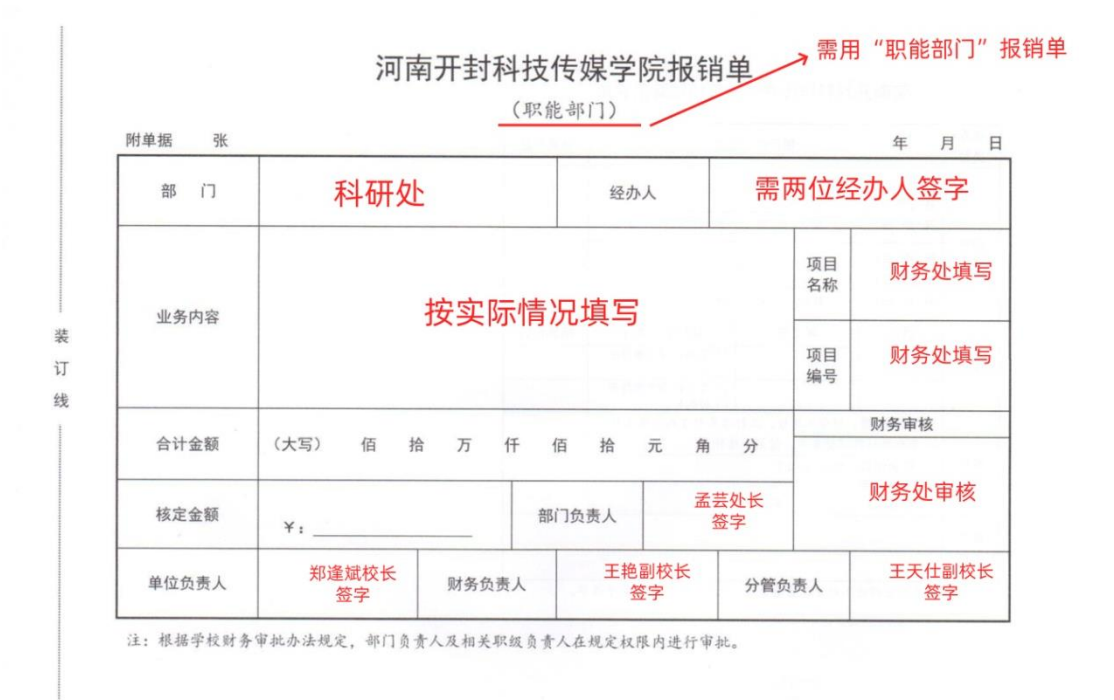

另:报销单背面的《河南开封科技传媒学院报销结算信息单》,需根据实际情况如 实填写。

2.票据粘贴

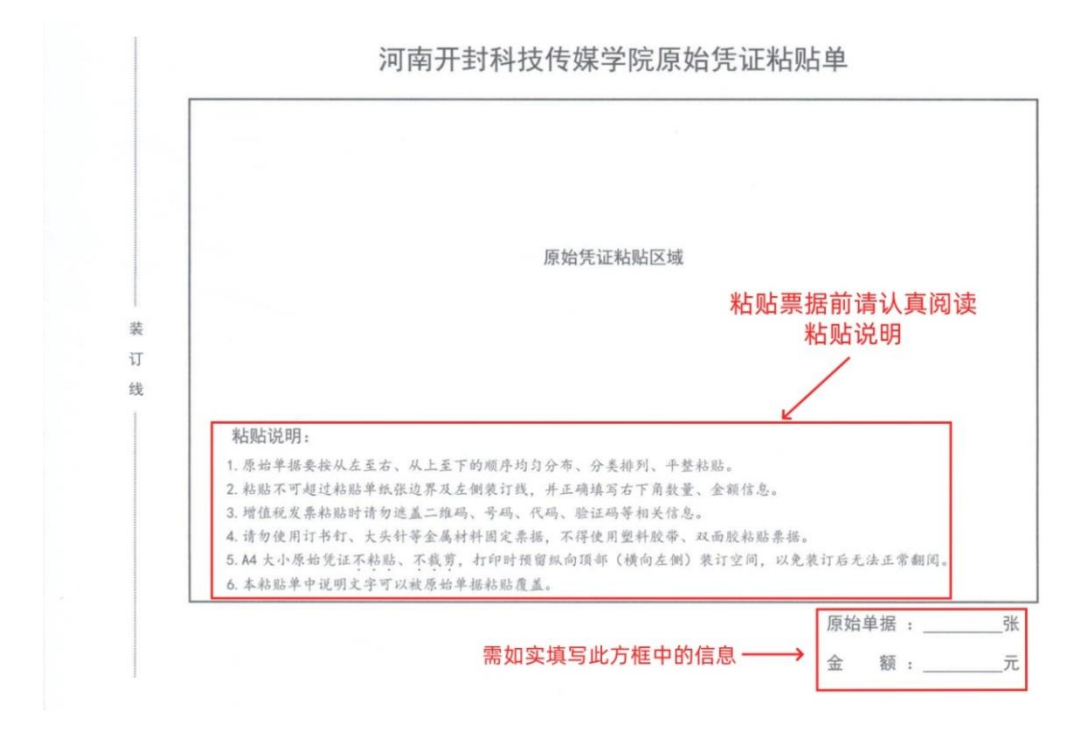

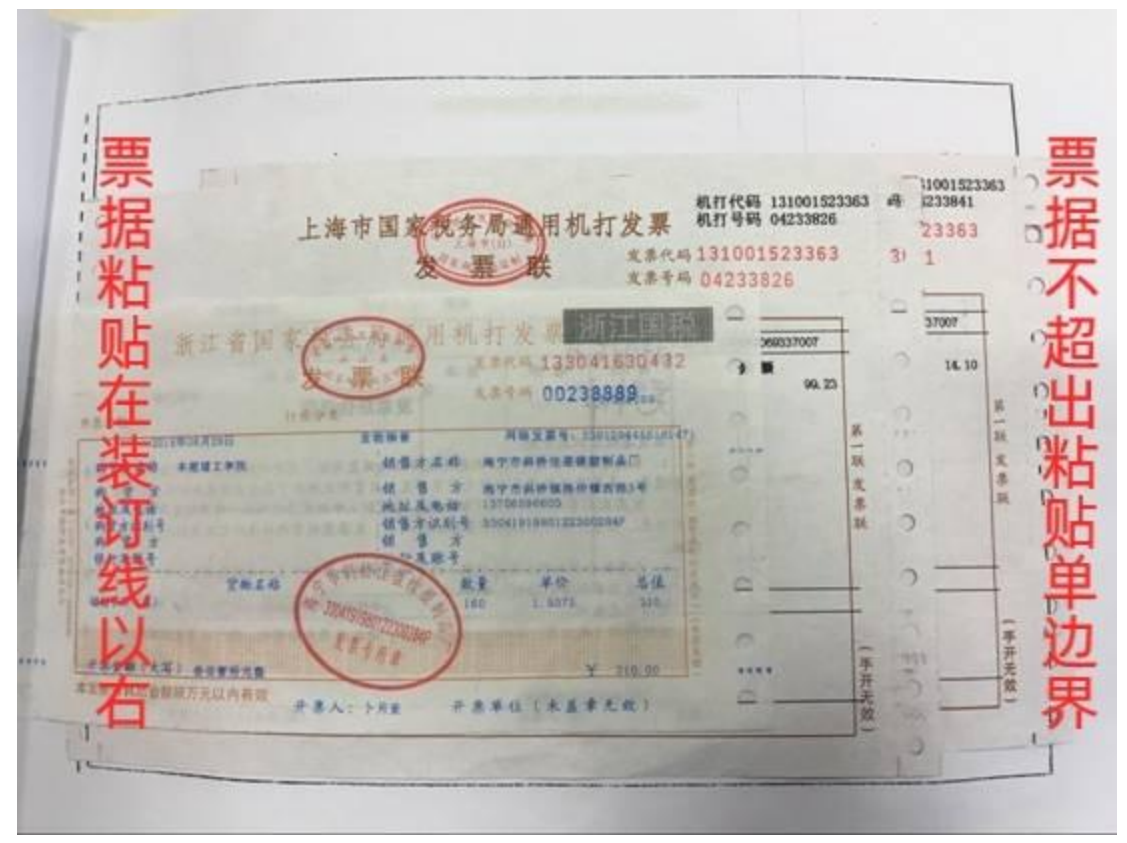

票据粘贴请注意:小票据在上,大票据在下;

不同发票应按事项分类粘贴(一个事项一套票据);附发票查验真伪等辅助材料

## 3.注意事项

图书资料费用报销时,需附上资料明细。打印费用报销时,如果金额

较大,需附加盖打印店发票专用章的打印明细单据。

## (二)国内差旅费报销

### 1.出差审批表填写

外出参加与横向课题相关的会议、培训、调研等活动,需提前填写《河 南开封科技传媒学院工作人员出差审批表》(可在财务处网站下载)(见下 图)。省内出差 5 天以内 (含 5 天) 的由主管校领导或二级学院第一责任 人审批,省内 5 天以上及省外出差,须经主管校领导或二级学院第一责 任人同意并报校长审批。

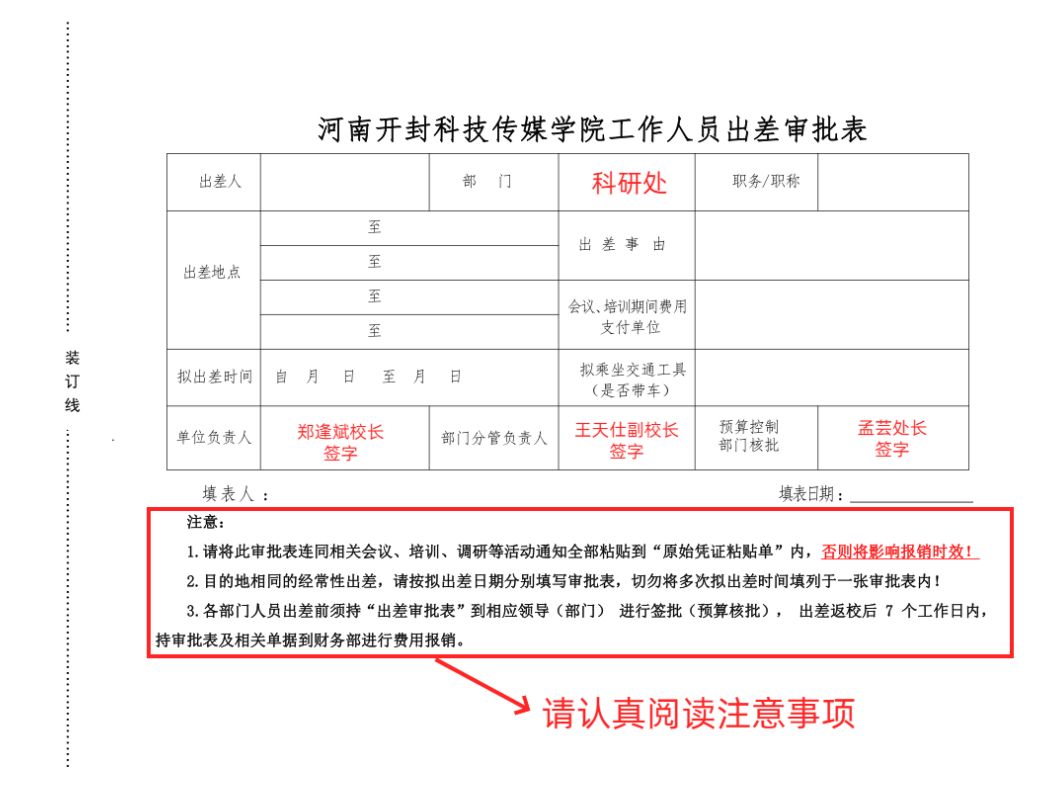

2.报销单填写

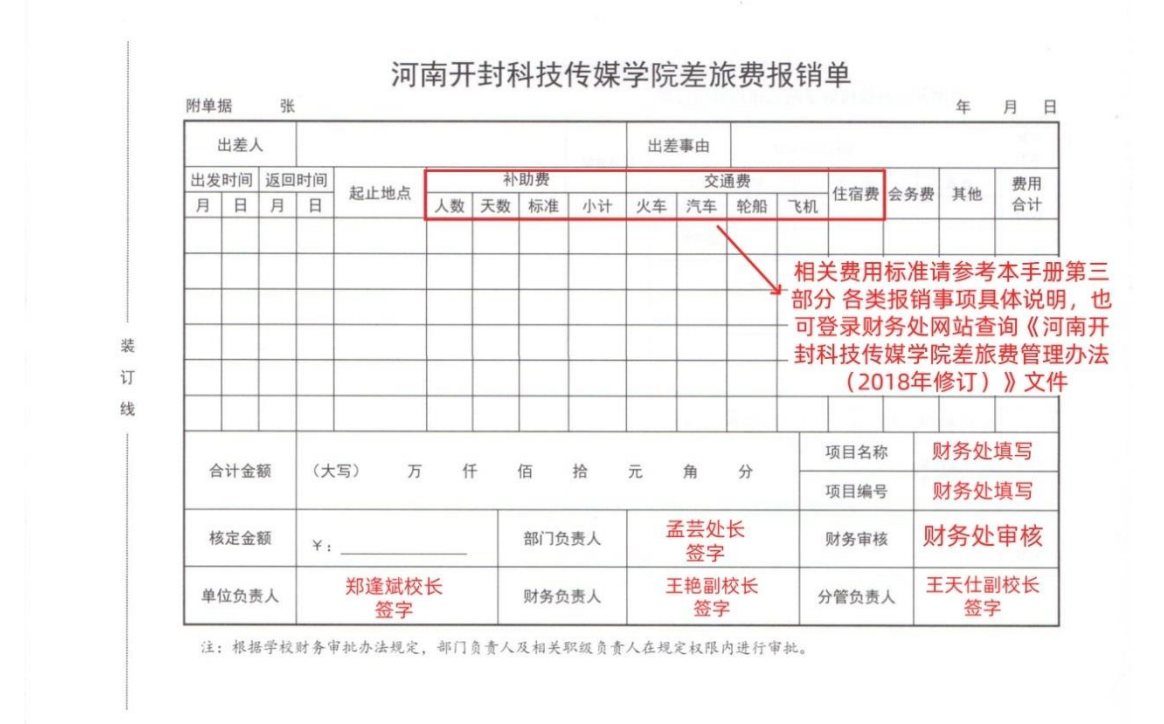

另:报销单背面的《河南开封科技传媒学院报销结算信息单》,需根据实际情况 如实填写。

3.票据粘贴

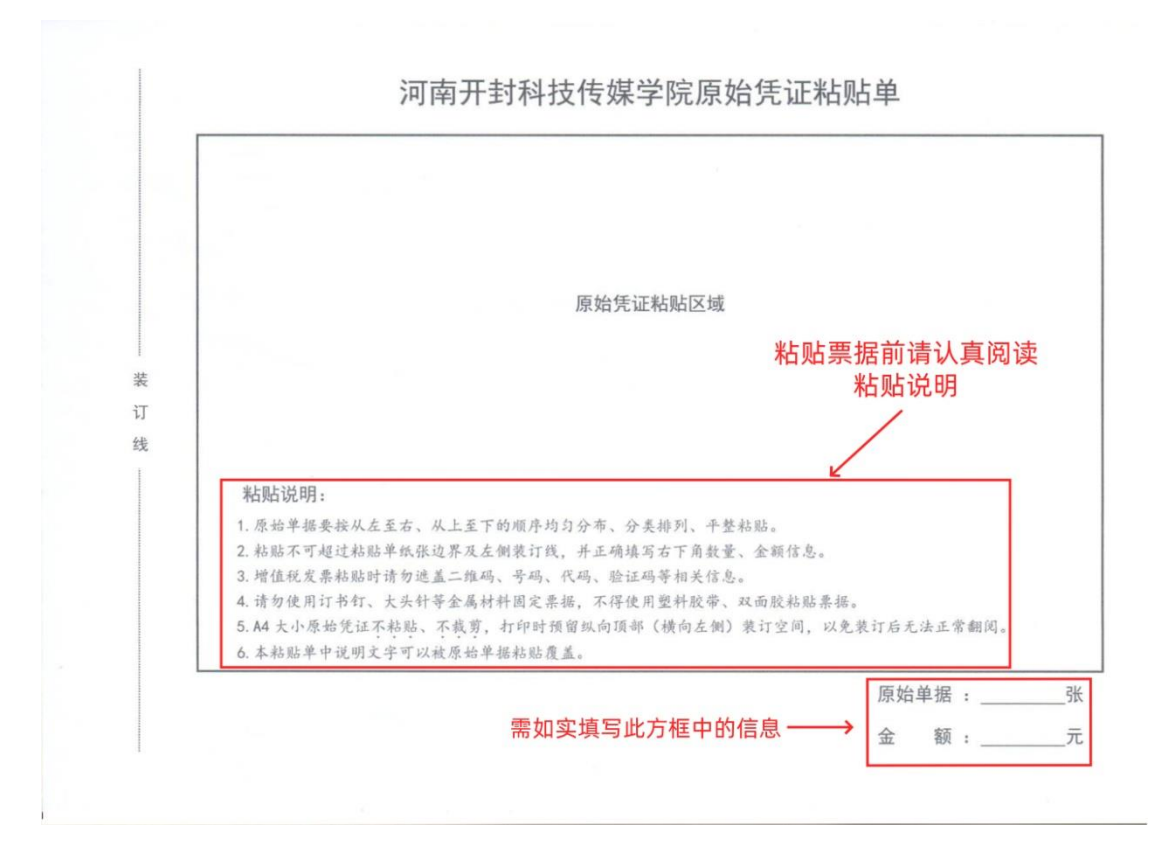

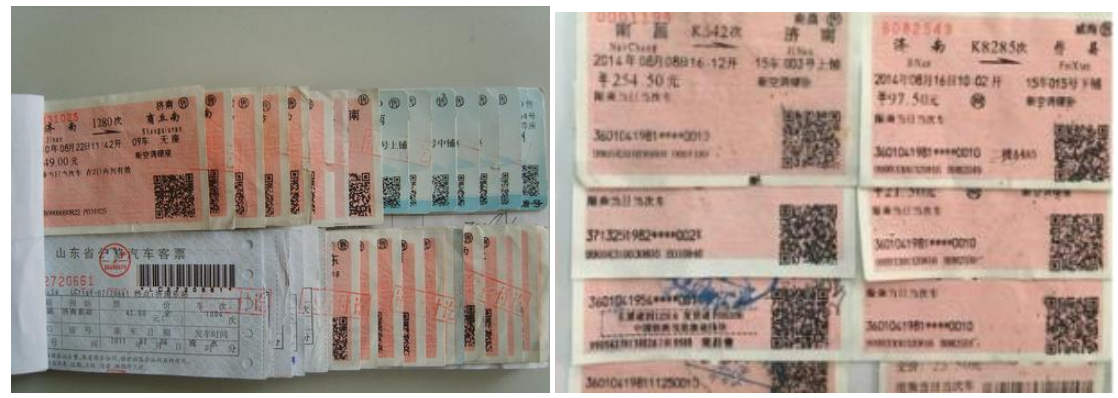

#### 鱼鳞状粘贴 阶梯状粘贴

## 4.注意事项

(1)机票在报销时应提供行程单。(如图所示)

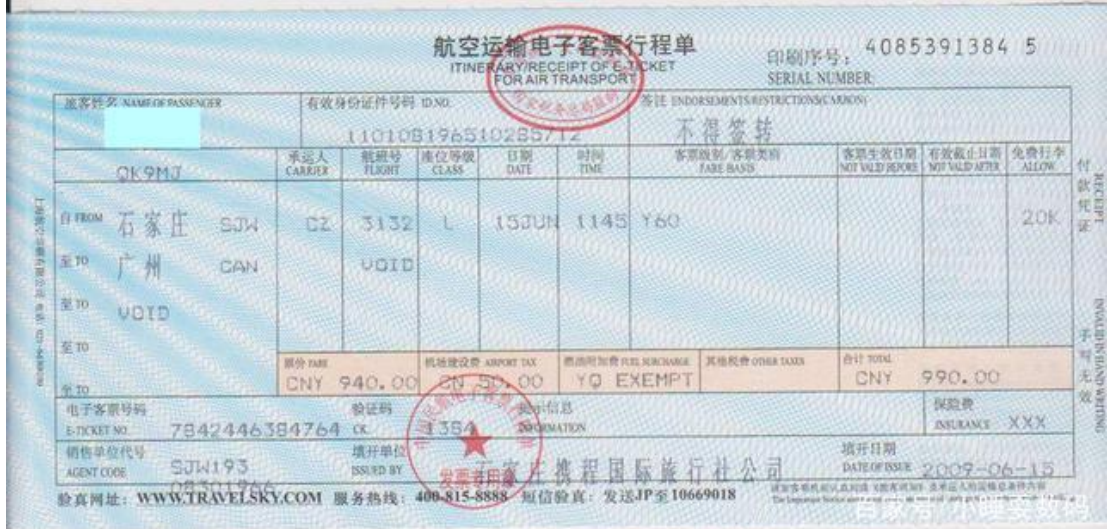

(2)住宿发票应由所住酒店开具。

## 三、各类报销事项具体说明

## (一)设备费

设备费是指在项目实施过程中购置或试制专用仪器设备,对现有仪器 设备进行升级改造,以及租赁外单位仪器设备而发生的费用。计算类仪器 设备和软件工具可在设备费科目列支。严格控制设备购置,鼓励开放共享、 自主研制、租赁专用仪器设备以及对现有仪器设备进行升级改造,避免重 复购置。在横向科研经费管理中,如果技术合同中有明确约定委托代购的 设备,依据合同免做固定资产入账手续;合同约定之外的,均纳入学校资 产,统一管理。设备资产购买参照财务处网站《河南开封科技传媒学院采 购与招标管理办法》。

## (二)业务费

1.科研材料费。项目研究、开发、试验所需的各种材料、辅助材料等

52

低值易耗品的采购、运输、装卸、整理等费用。

2.燃料动力费。在项目研发过程中相关大型仪器设备、专用科研装置 等运行发生的可以单独计量的水、电、气、燃料消耗费用。

3.数据采集费。在项目研究过程中开展问卷调查、数据跟踪采集、案 例分析等发生的与数据采集直接相关的费用。

4.差旅费。在项目研究过程中开展科学实验、科学考察、业务调研、 学术交流等所发生的差旅费、市内交通费用。

(1)差旅费报销标准:①伙食补助费:出差人员的伙食补助费按出 差自然(日历)天数实行每人每天 100 元定额包干使用。出差人员应当 自行用餐。凡由接待单位协助安排用餐的,除接待单位按国家规定安排 的一次工作餐外,应当向接待单位缴纳伙食费。

②公杂费:按出差自然(日历)天数计算,每人每天 80 元包干使 用,不再报销市内交通(含往返驻地到机场,车站的交通费)、通讯相关 的费用支出。出差人员由接待单位或其他单位提供交通工具的,应向上 述单位交纳市内交通费用。出差人员由所在单位免费提供交通工具或租 车的,应如实申报,公杂费减半发放。

③特殊情况:随着郑汴一体化带来的交通条件的改善,去郑州出差 的,伙食补助费和公杂费统一包干,每人每天 150 元(单位派车的,每

53

人每天 50 元);城市间交通费凭公共交通车票报销(出租车票除外); 住宿费按规定报销。

## (2)出差人员乘坐交通工具的等级标准(见下表)

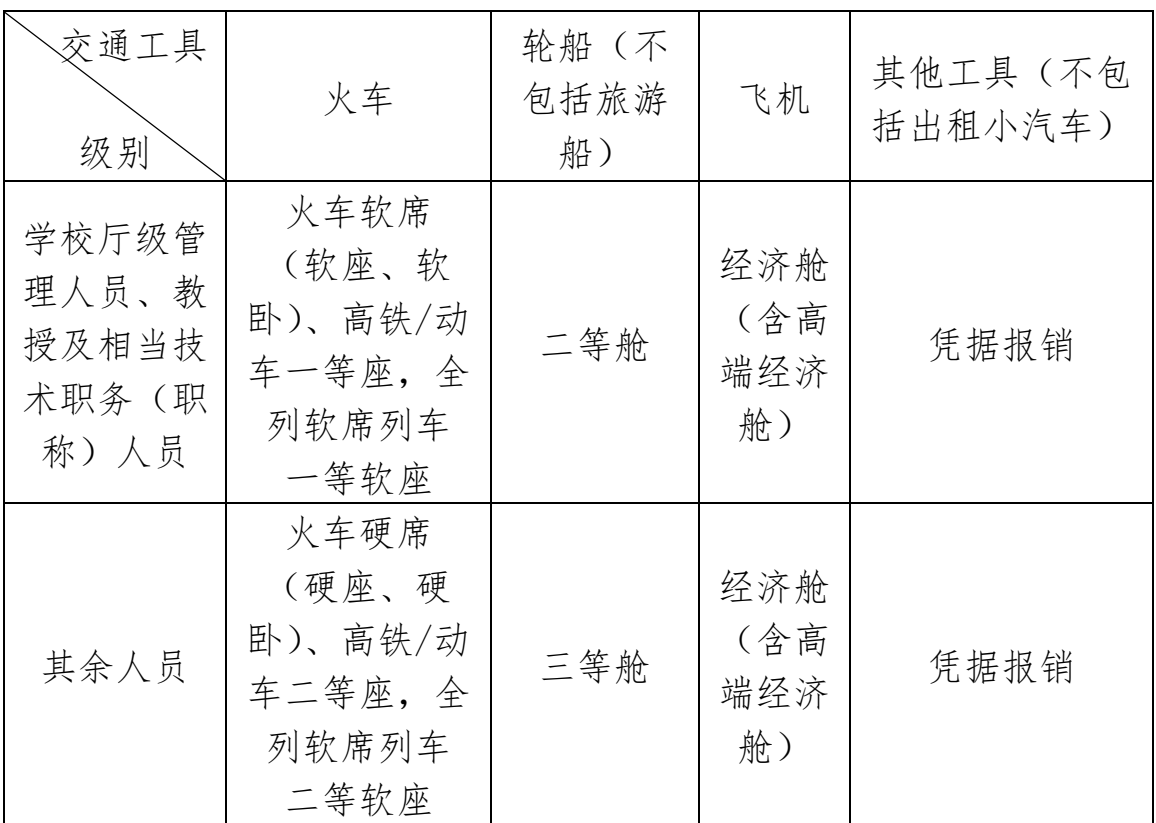

## (3)住宿费限额标准

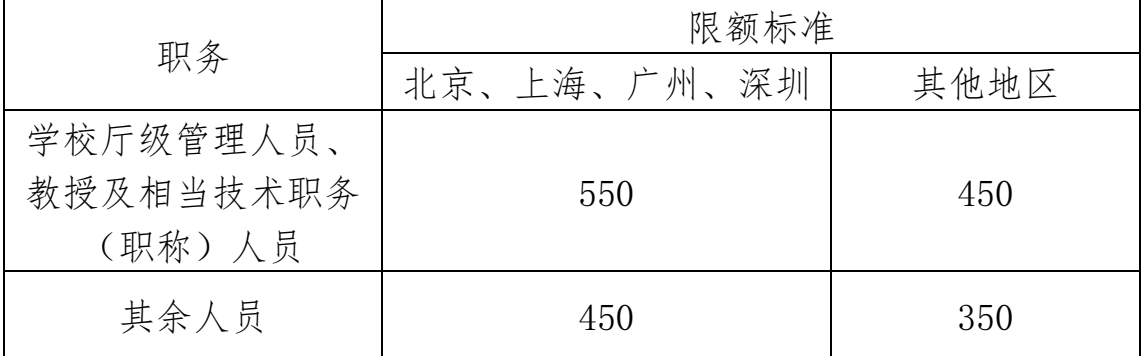

### 5.会议费

在项目研究过程中为组织开展学术研讨、咨询以及协调项目研究工作 等活动而发生的会议费用。

#### 6.国际合作与交流费

项目研究过程中,研究人员出国及赴港澳台、外国专家来华及港澳台 专家来内地工作的费用。国际合作与交流不纳入"三公"经费统计范围, 项目承担单位对相关出访团组、人次数和经费需单独统计。

### 7.出版/文献/信息传播/知识产权事务费

在项目研究过程中,需要支出的出版费、论文版面费、资料费、成果 转化活动费(场地、宣传、资料印刷)、文献检索费、专利申请及其他知识 产权事务费用。

#### 8.科研外协费

科研外协费是完成科研项目所必需的外协加工、委托开发、分析测验、 试验、科研咨询中介等费用。学校外拨的科研经费支出应当以合作项目合 同为依据。

#### 9.科研活动接待费和车辆维持费

科研活动接待费是与科研合作单位人员、受邀来访人员等校外人员共 同工作而产生的接待费,包含业务接待工作餐费和日常工作餐费。科研活 动接待费按到账经费的 10%以内进行预算控制,超支、超范围的接待费一

55

律不予报销。

餐费报销原则上以工作餐为主,按人均/30 元的标准,应在报销单后 附加上餐费情况说明,标示清楚用餐时间、人数、地点、事由等(接待费 用填写单据详见附件 1)。特殊类科研活动接待费开支标准执行《河南开 封科技传媒学院国内公务接待管理办法(试行)》。

车辆维持费是指项目研究过程中,项目组成员所产生的费用,包括汽 油费、过路费、临时停车费等。开封市内发生的车辆维持费按到账金额的 10%以内进行预算控制。

车辆费报销时需填写《河南开封科技传媒学院报销单(职能部门)》, 应在报销单后面附加车辆使用情况说明,标示清楚用车日期、往返区域、 公里数、调研事由等事项(车辆费用填写单据详见附件 2)。

(三)劳务费。劳务费是指在项目实施过程中支付给参与项目研究的 研究生、博士后、访问学者以及项目聘用的研究人员、科研辅助人员等的 劳务性费用,以及支付给临时聘请的咨询专家的费用等项目聘用人员的劳 务费开支标准,参照上年度事业单位工资统计年报数据确定,根据其在项 目研究中承担的工作任务确定其由单位缴纳的社会保险补助、住房公积金 等纳入劳务费科目列支。

支付给临时聘请的咨询专家的费用,不得支付给参与本项目及所属课 题研究和管理的相关人员,其管理按照国家有关规定执行。

56

(四)绩效费。为提高科研工作者的积极性而安排的相关支出。绩效 支出需要项目负责人签字同意方可发放,绩效所产生的个人所得税由获得 绩效的个人承担。绩效费用支出不应超过到账总费用的 65%(绩效费用填 写单据详见附件 3)。

## 四、其他注意事项说明

## (一)开票信息

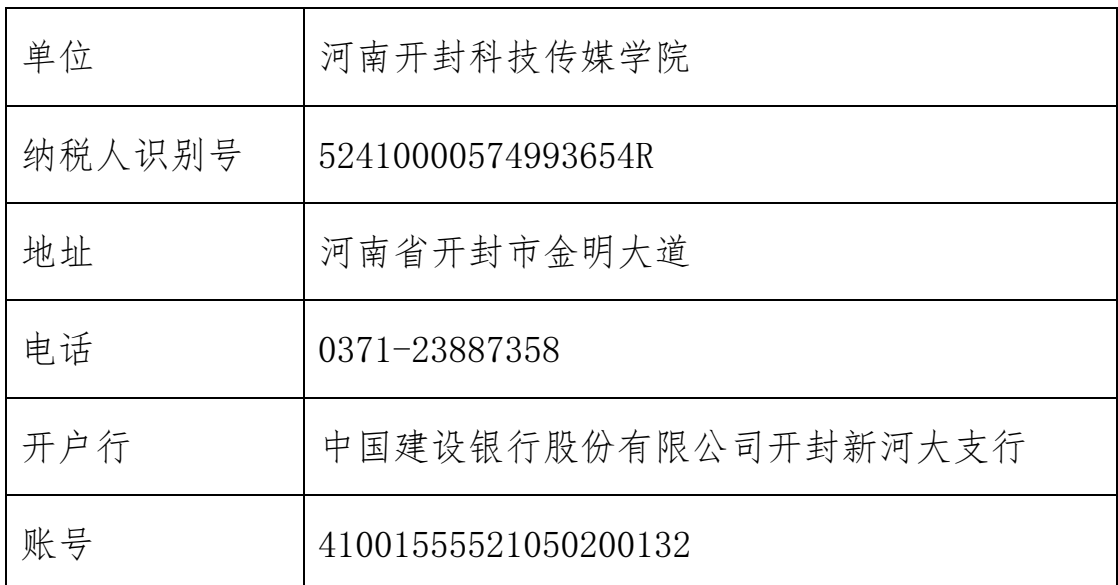

## (二)发票查真伪

报销所涉及的增值税发票,均需在国家税务总局全国增值税发票查验 平台(https://inv-veri.chinatax.gov.cn/)上进行查验,并将查验结果打印后 附在报销材料中。

### 科研处 财务处

## 2023 年 4 月

# 河南开封科技传媒学院公务接待审批单

(职能部门接待)

接待部门(公章): 不可以 有 月 日

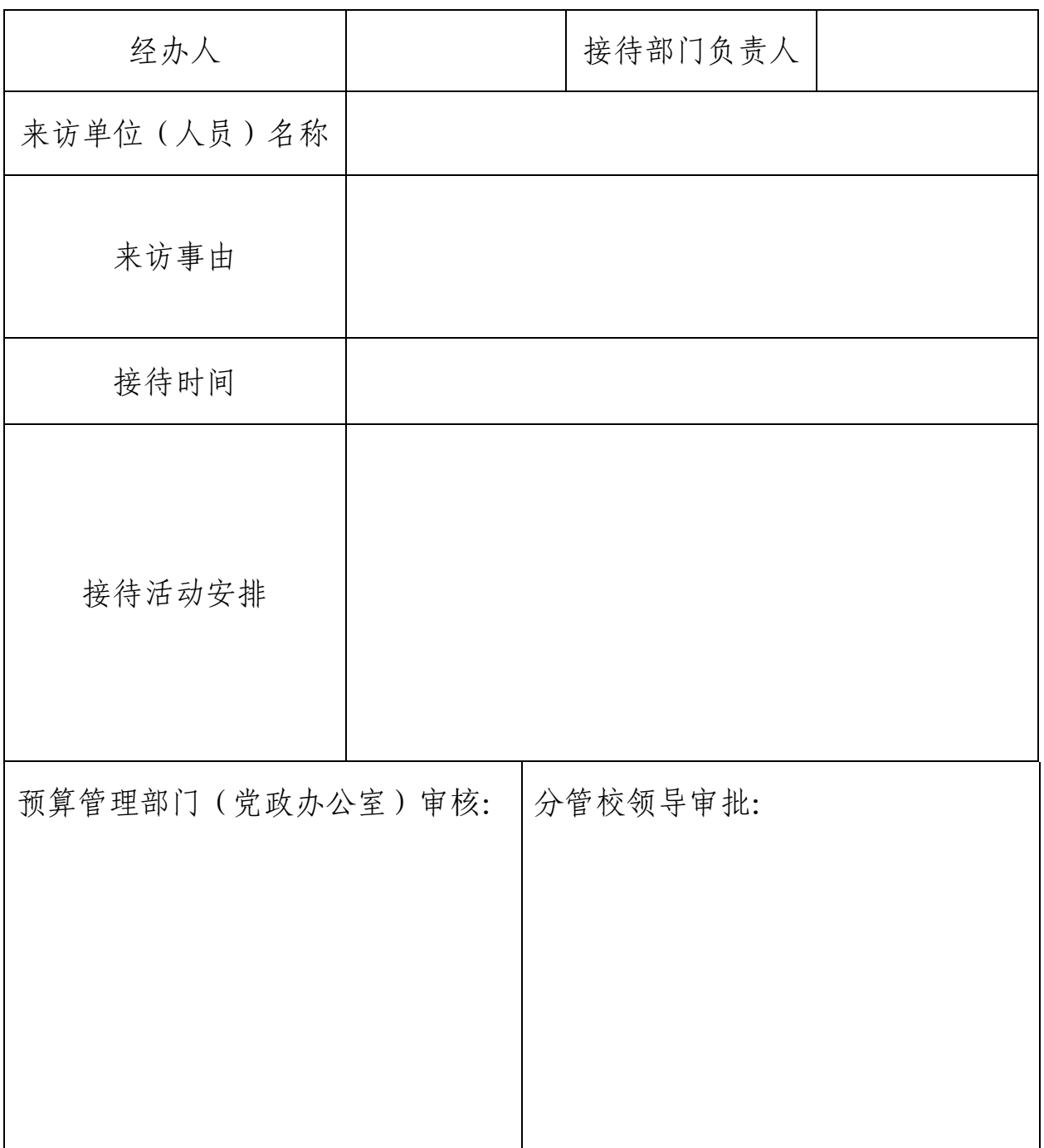

# 河南开封科技传媒学院工作用餐审批单

用餐部门 ( 公章 ) · <br>用餐部门 ( 公章 ) ·

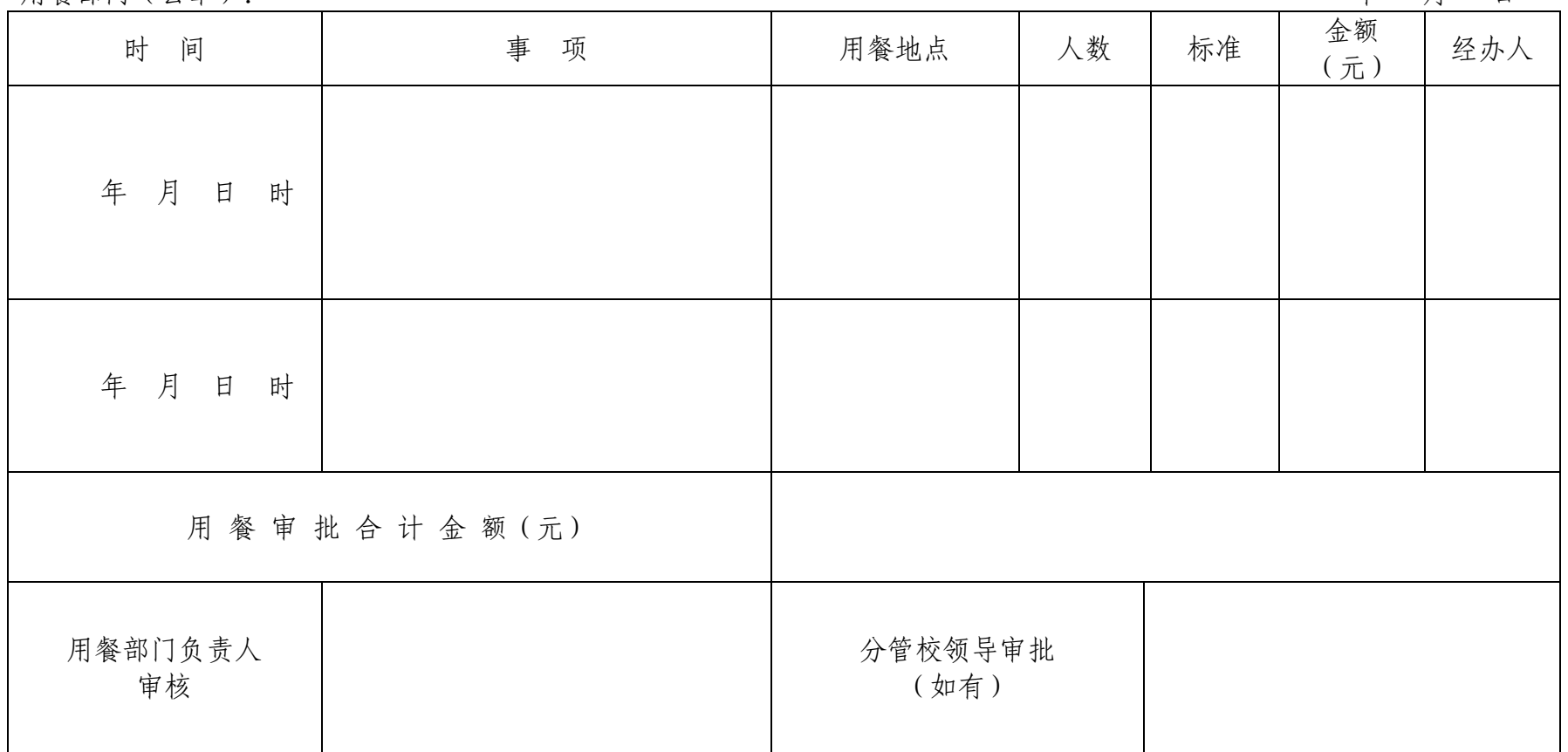

## 河南开封科技传媒学院车辆使用费报销情况说明

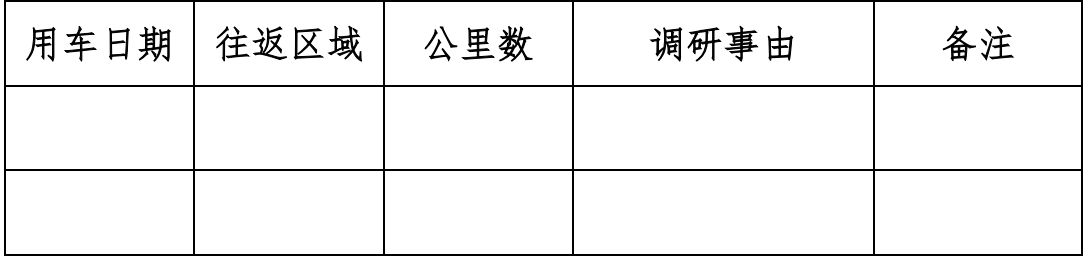

## 河南开封科技传媒学院科研经费绩效支出申请表

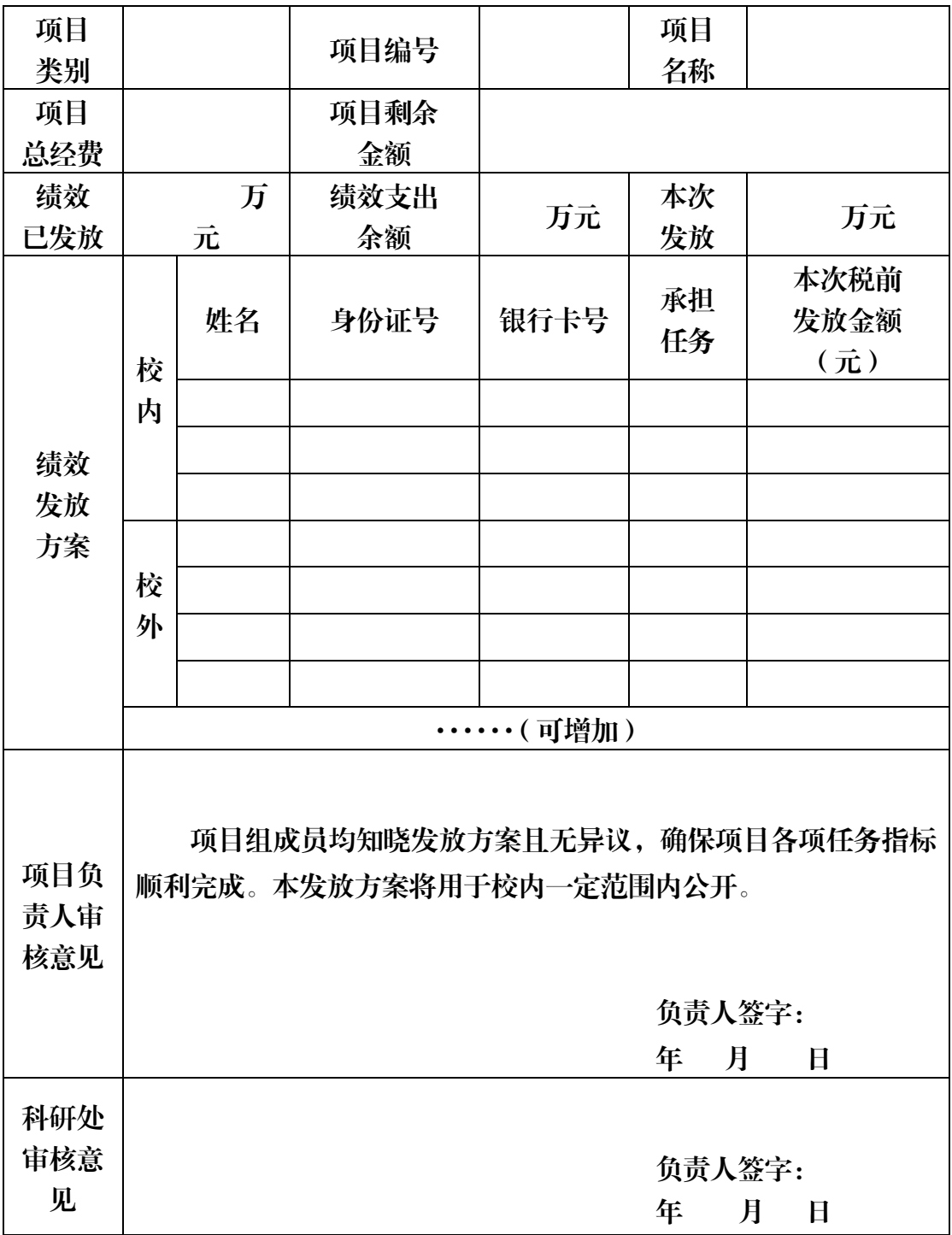

## 科研团队经费报销科研处审核要点

### 1. 科研团队经费报销范畴

认证阶段为第二阶段的科研团队,可报销经费的范畴包括购书

费、复印费、差旅费、会务费及其他,不含版面费和耗材费等。

### 2. 各类费用报销审核标准

(1) 购书费

①提交报销单据。

②提供购书清单。

3提供原始书籍或书籍封面照片。

(2) 复印费

①提交报销单据。

②提供原始资料或原始资料照片。

(3) 差旅费

按财务处要求提交报销单据和出差审批单。

(4) 会务费

①提交报销单据。

②提供会议正式通知、会议日程安排、会议现场照片等证明材料。

#### 3. 其他注意事项

严格按照第二阶段科研团队报销范畴执行费用报销流程。